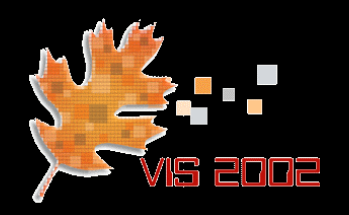

#### State of the Art in Data Representation for Visualization:

## Volumetric Points

Klaus Mueller

Stony Brook University Computer Science Center for Visual Computing

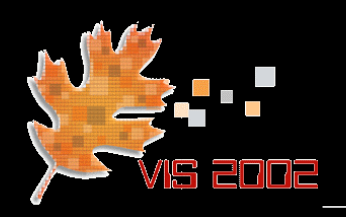

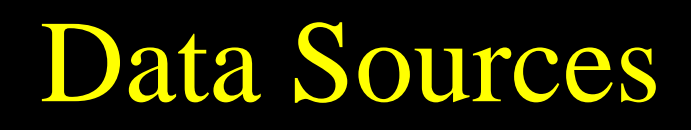

- Volumetric sampling modalities
	- Medical scanners (MRI, CT, PET, SPECT, fMRI)
	- Industrial and security (CT)
	- Biology (confocal and electron microscopy)
	- Computational science (CFD, FE, FD)
	- Seismic devices (oil, precious metals, earthquake)
	- Engineering and industrial design (CAD/CAM)

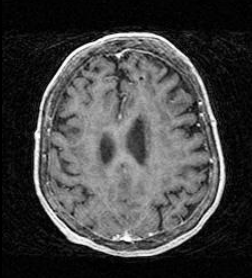

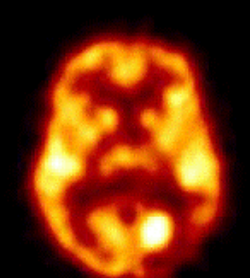

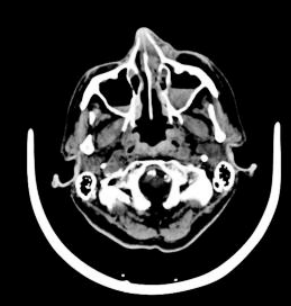

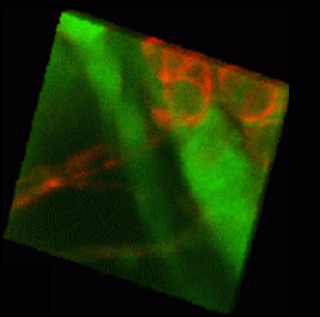

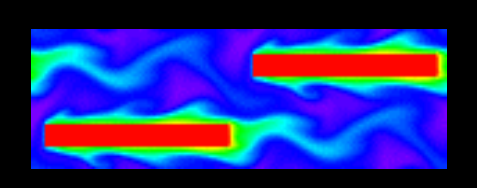

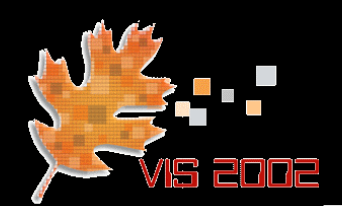

• Volumetric objects are sampled into points, arranged in some 3D grid raster:

cubic grid

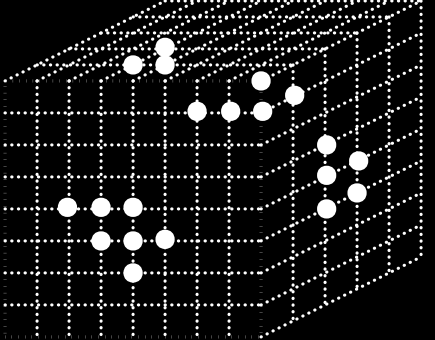

• Other common grids:

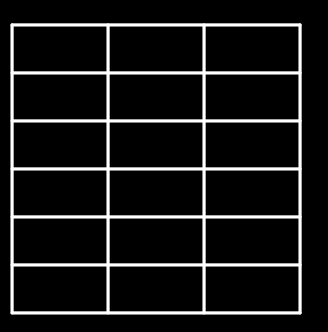

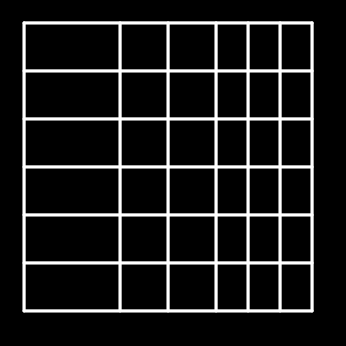

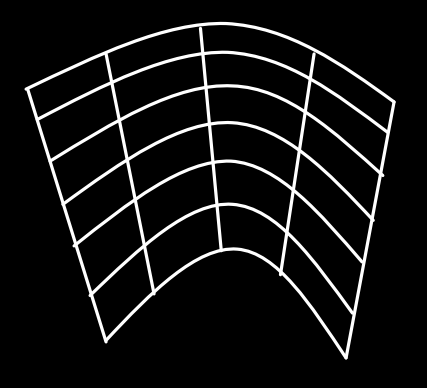

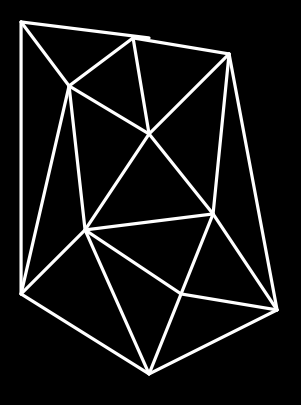

anisotropic rectilinear rectilinear curvilinear unstructured

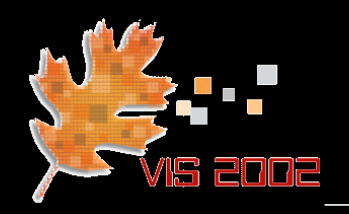

*j*

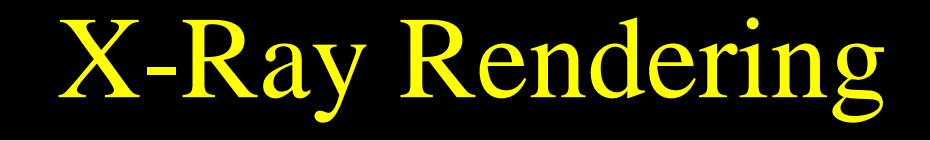

### • Estimate ray integral via discrete raycasting:

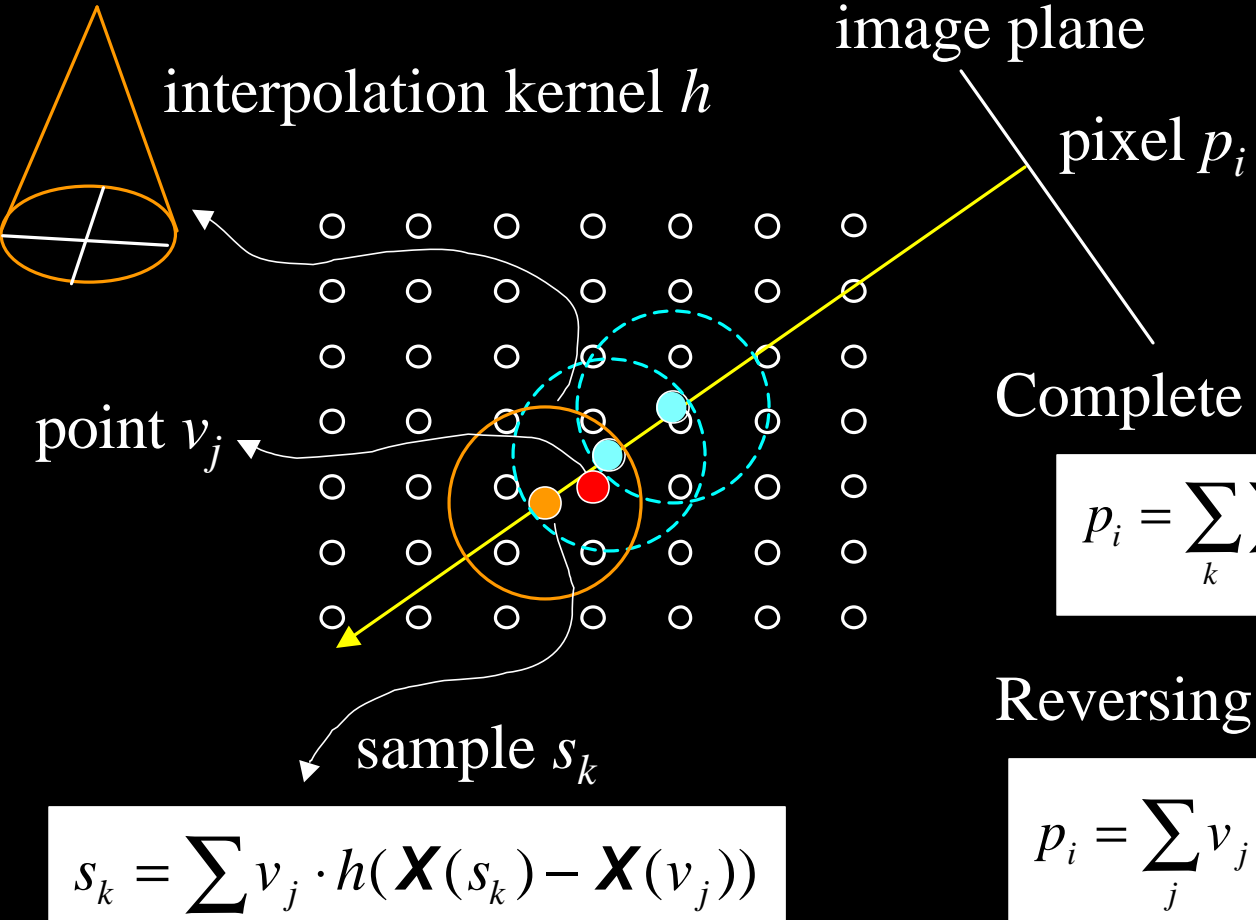

Complete discrete ray integral:

$$
p_i = \sum_k \sum_j v_j \cdot h(\mathbf{X}(s_k) - \mathbf{X}(v_j))
$$

#### Reversing the order of *j* and *k*:

$$
p_i = \sum_j v_j \sum_k h(\mathbf{X}(s_k) - \mathbf{X}(v_j))
$$

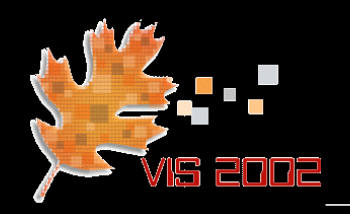

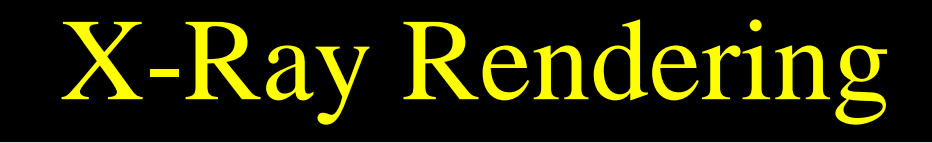

#### Estimate the ray integral via point projection: image plane interpolation kernel *h*  $\overline{\text{pixel } p_i}$ Footprint (splat)  $\circ$  $\overline{O}$  $\overline{O}$  $\overline{O}$  $\Omega$ of point  $v_i$ .  $\overline{O}$  $\circ$  $\circ$  $\Omega$  $\overline{O}$  $\overline{O}$ *ext* point  $v_i$ ,  $\overline{O}$  $\boldsymbol{\alpha}$  $\overline{h}(r_i) = \int h(r_i, s) ds$ − *ext*  $\Omega$  $\overline{O}$  $\overline{O}$  $\overline{O}$ ray *ri*

Compute continuous ray integral at *p<sup>i</sup>* :

$$
p_i = \sum_j v_j \cdot \overline{h}_j(r_i)
$$

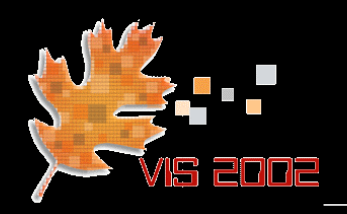

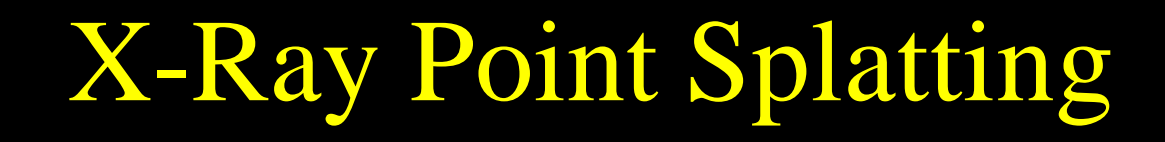

#### • Example: projecting a volume of two points

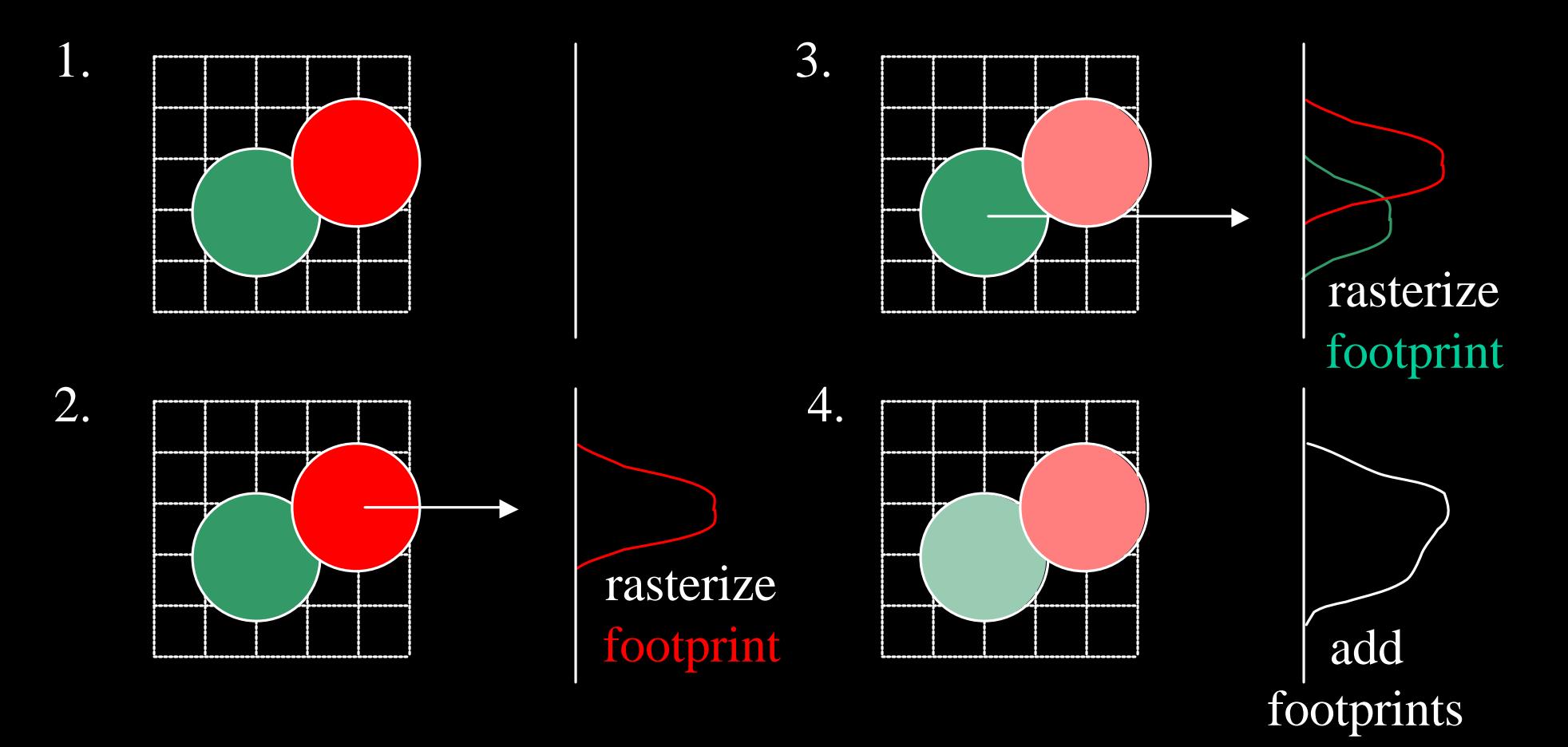

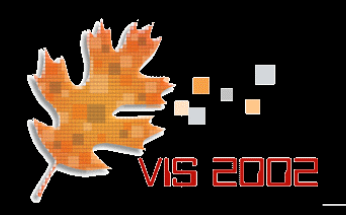

- Re-ordering was first recognized by Hanson and Wecksung for 2D CT (Hanson '85)
	- Later independently discovered by Westover for 3D volume rendering (Westover '89)
- Facilitates computation of the true ray integral not just a discrete Riemann sum (raycasting)
- Pre-integrated footprint is stored into a table
	- ˘ Need a kernel function for which mappings into the footprint table can be defined for any orientation
	- The Gaussian is such a function

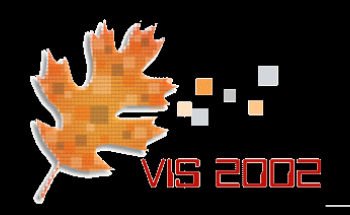

Point Projection

• Each point is represented by a 3D Gaussian  $G_V$ :

$$
G_V = \frac{1}{2\mathbf{p}|V|^{0.5}} e^{-0.5(x-v_j)^T V^{-1}(x-v_j)}
$$

$$
G_V \left( \frac{v_j}{\sqrt{1 - \frac{v_j}{c^2}}}\right)
$$

- $G_V$  is an ellipsoid to facilitate more general grids
- It is a sphere for cubic grids
- A viewing matrix *M* transforms  $G_V$  into  $G_{MVM}$ :

$$
G_{MVM} = \frac{1}{\left|M^{-1}\right|} G_{MVM^{T}}(u - Mv_{j} - T)
$$

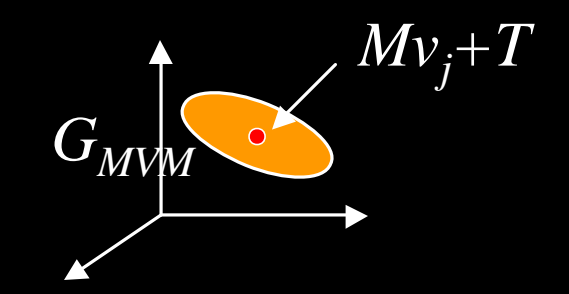

#### (Heckbert '89, Zwicker '01)

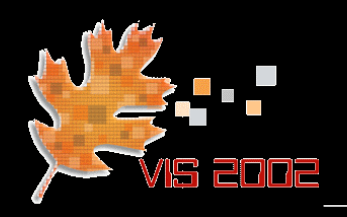

- Projection P of  $G_{MVM}$  is screen ellipse  $P(G_{MVM})$ 
	- Find  $v_j$ 's screen projection  $P(M \cdot v_j + T)$
	- Find linear mapping of  $P(G_{MVM})$  into footprint table
	- **Rasterize footprint table under**  $P(G_{MVM})$  **at**  $P(V \cdot v_j)$

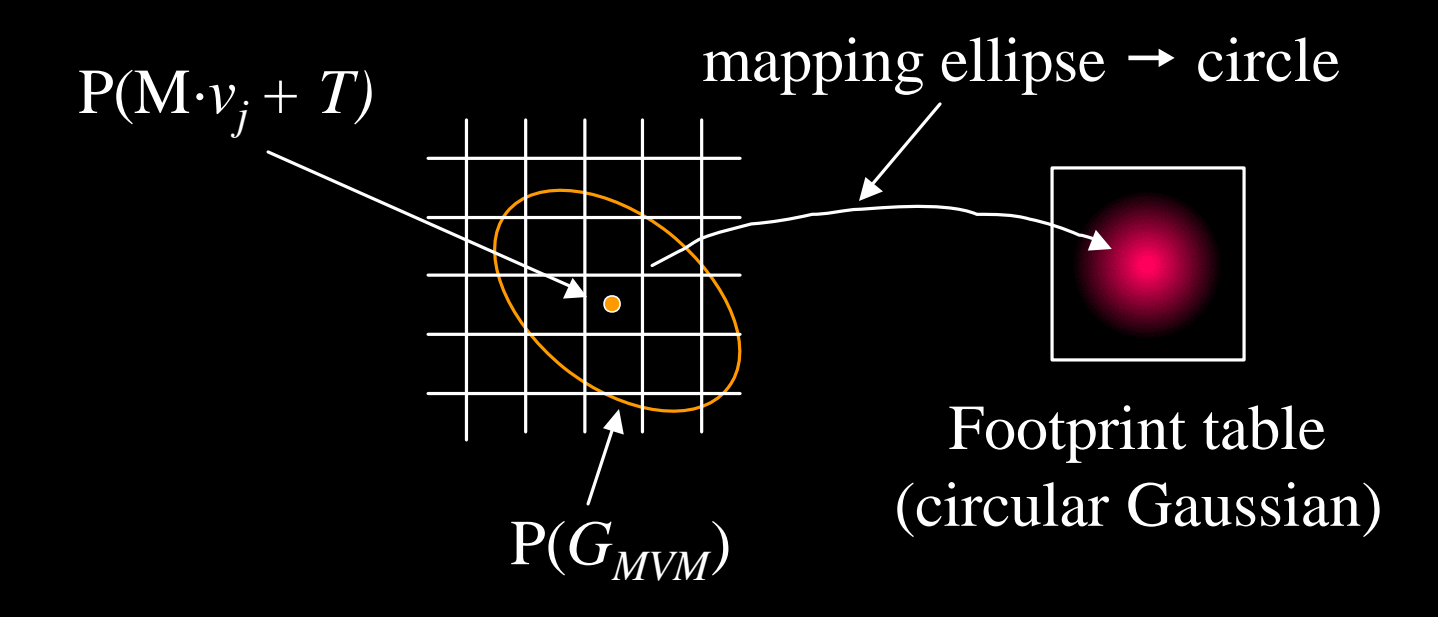

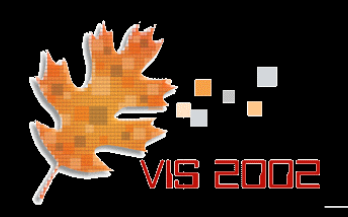

Blending

- Note: Gaussian kernels do not blend perfectly
	- ˘ A small ripple always remains:

Typical range: (0.99845, 1.00249) (assuming a function of unity)

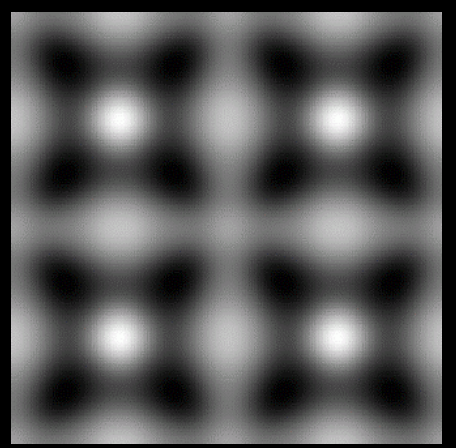

- The wider the Gaussians, the smaller the ripple
- In practice, a radius  $= 2.0$  in volume space works well (given the appropriate Gaussian)
- See (Crawfis and Max, Vis '93) for an optimized kernel

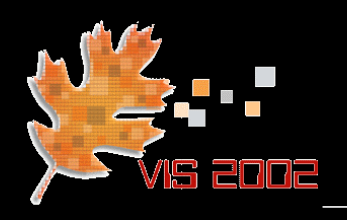

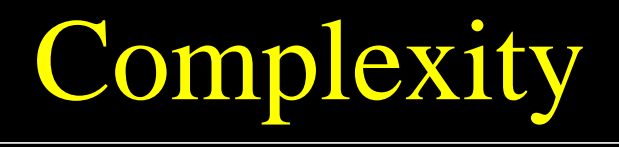

- Splatting seemingly reduces the interpolation complexity by one dimension:
	- Raycasting: interpolation of samples in 3D
	- Splatting: rasterization of footprints in 2D
- But…

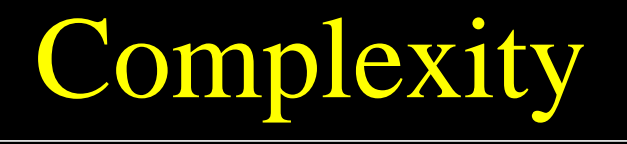

- Consider magnification  $= 1$
- Raycasting:

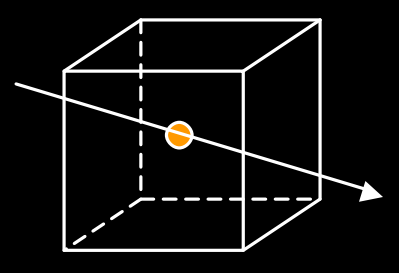

- Commonly uses trilinear interpolation
- Requires 8 points to calculate one ray sample point
- **Total complexity:**  $O(8 \cdot n^3)$
- Splatting:
	- Uses Gaussian kernel of radius=2
	- Footprint rasterization touches 16 pixels
	- **Total complexity:**  $O(16 \cdot n^3)$

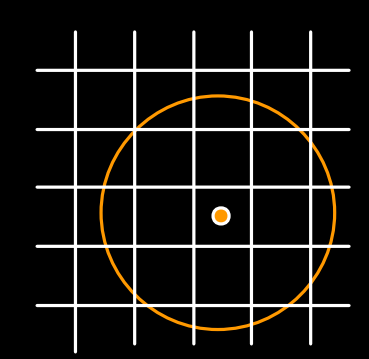

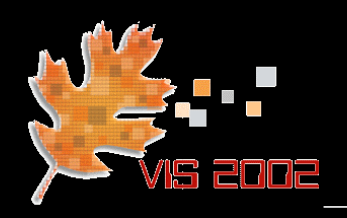

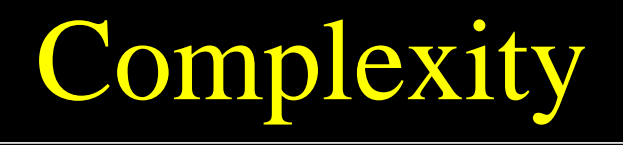

• Does this mean that ray casting is more efficient than splatting?

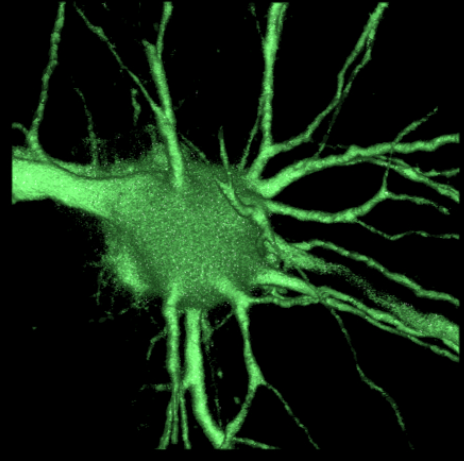

- It depends….
	- Spatially intricate objects are good candidates for point-based rendering (splatting)
	- But the simplicity of splatting has advantages even for less favorable objects

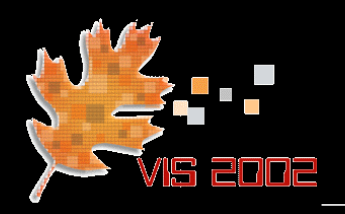

- Generally, only need to store relevant points
	- ˘ Non-air points, masked-out points, ROI-points
- Provides easy space-leaping for irregular objects
- Storage schemes (in increasing order of spatial coherence):
	- List of points, sorted by value (fast iso-contouring)
	- RLE list of points (fast transformations and sparse)
	- Octree with hierarchical bins of points

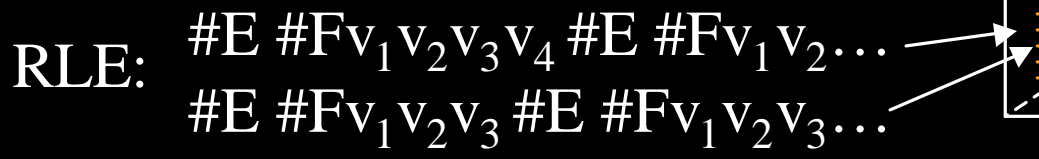

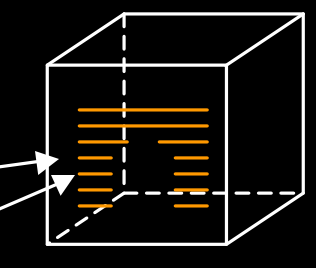

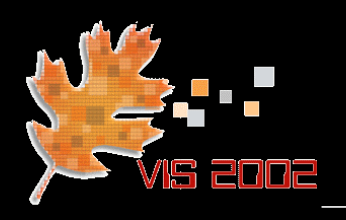

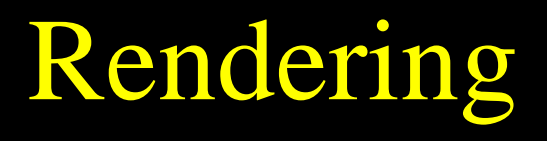

- RLE list facilitates fast incremental arithmetic for point projection in software
- Texture mapping hardware can also be used
	- Texture map footprint onto a square polygon
	- Set GL blending functions, etc.
	- Warp polygon according to point's screen space ellipse
	- Align the warped polygon with the screen
	- Project polygon to the screen

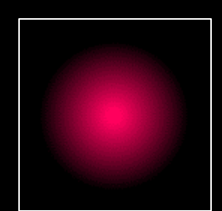

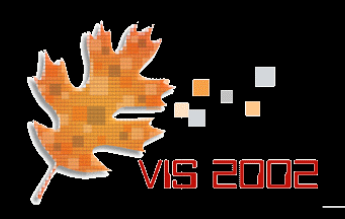

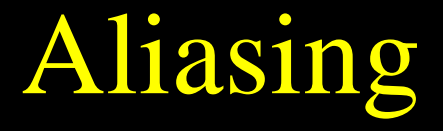

In perspective or at low magnifications, some volume portions may be sampled below Nyquist

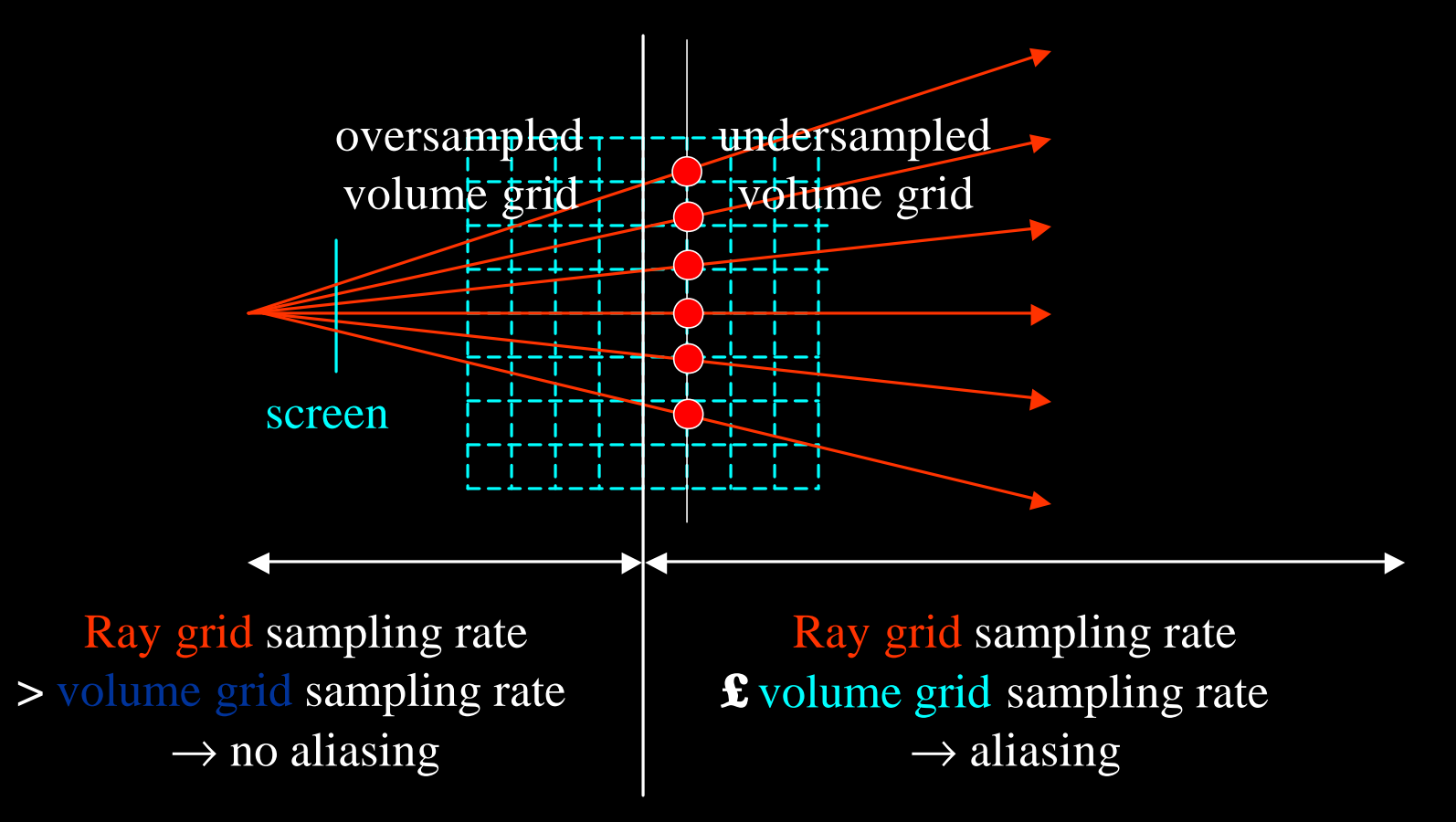

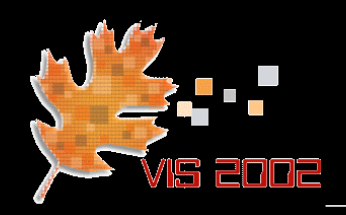

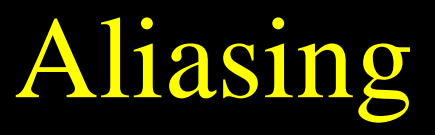

#### • Effects of aliasing

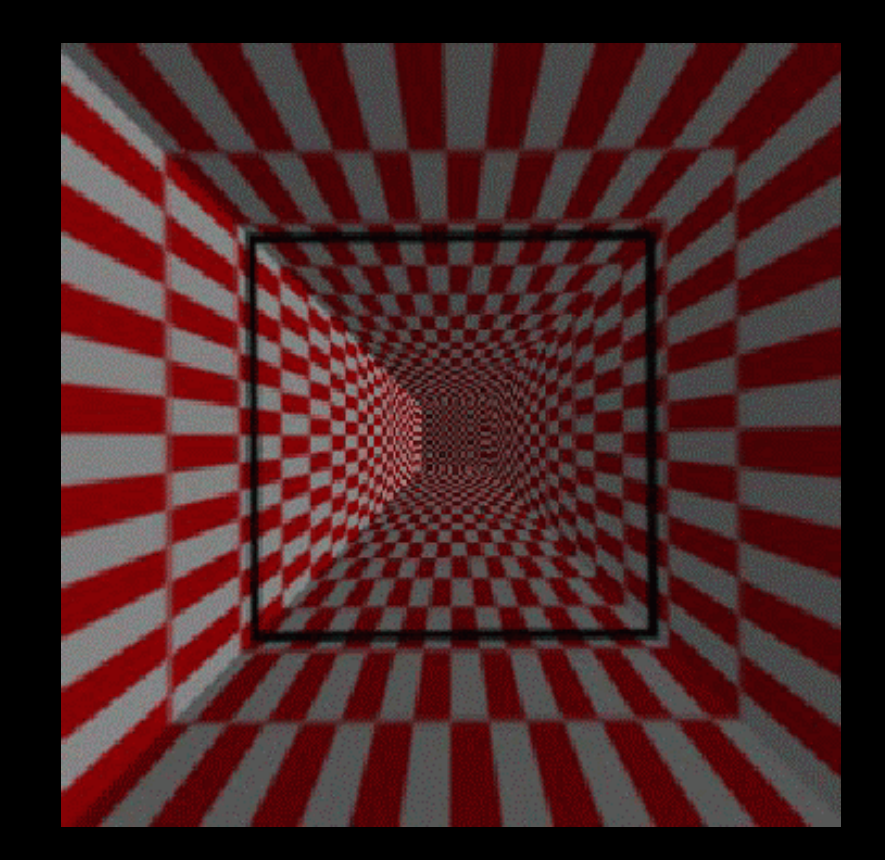

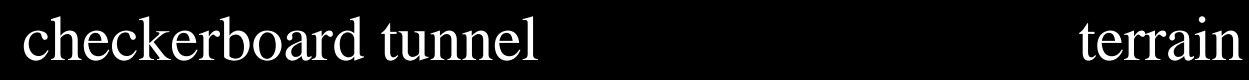

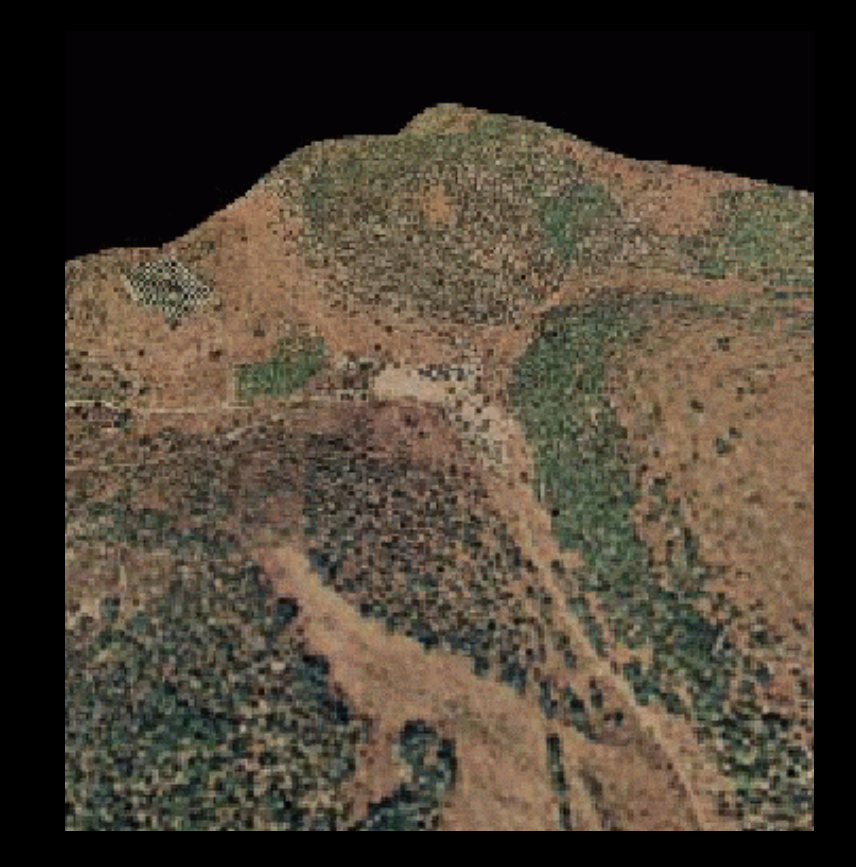

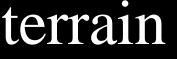

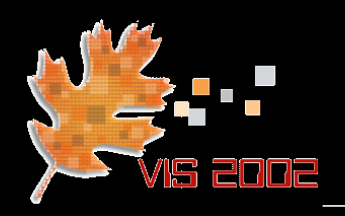

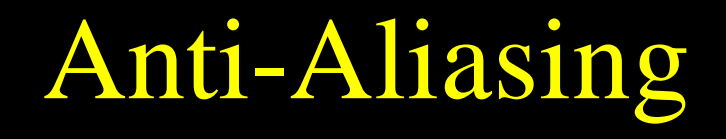

- Adapt kernel bandwidth for proper anti-aliasing
- Amounts to a stretch of the 3D kernel

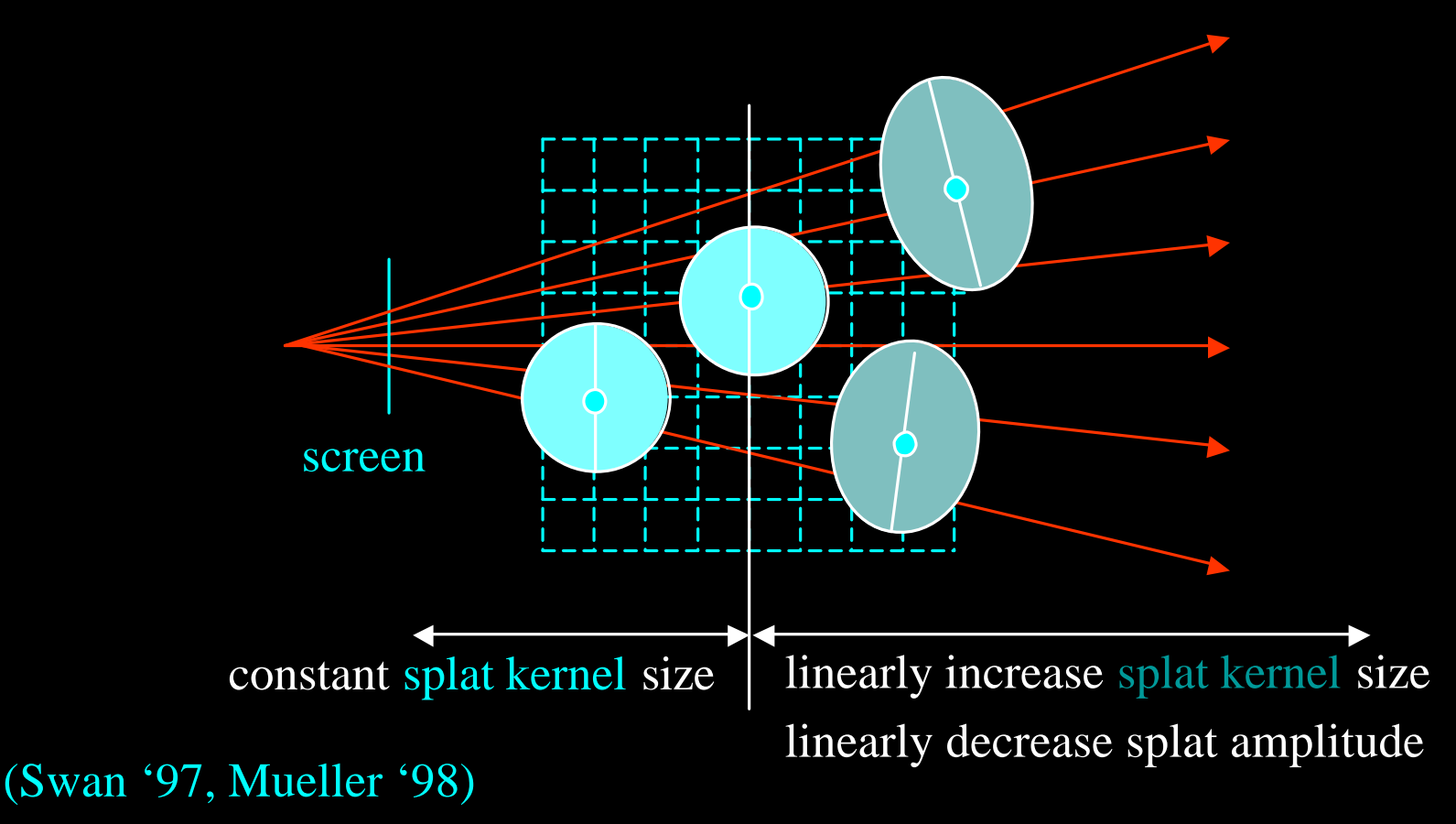

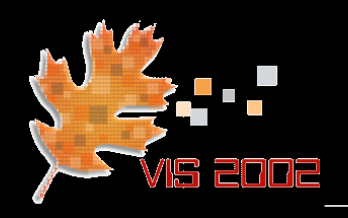

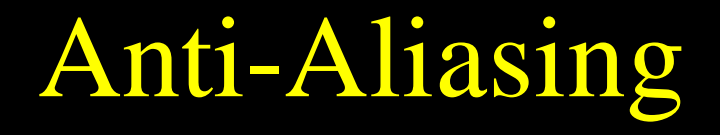

#### • Conveniently done in perspective (ray-) space

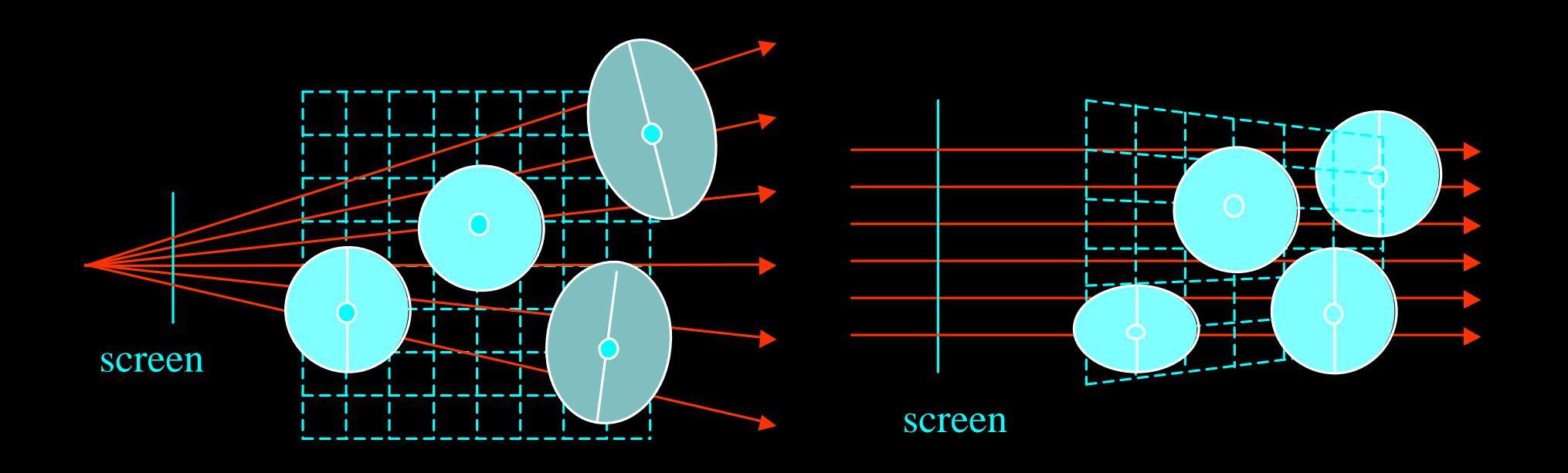

#### camera space

ray space

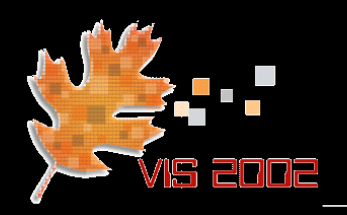

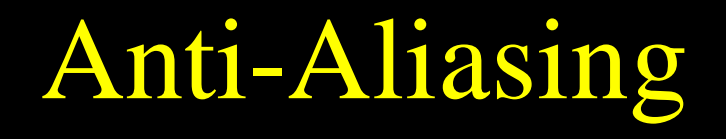

- Compute the Gaussian ellipsoid in ray space
	- Calculate the Jacobian *J* of the local perspective distortion (varies for each point)
	- Compute the ray space ellipsoid  $G_{JMV}$  using J

camera space

> ray spac

$$
G_{\scriptscriptstyle MV}=\frac{1}{\left|M^{-1}\right|}G_{\scriptscriptstyle MVM^T}(u-Mv_j-T)
$$

$$
G_{JMV} = \frac{1}{|J^{-1}|} G_{JMVJ^{T}}(x - x_{k})
$$

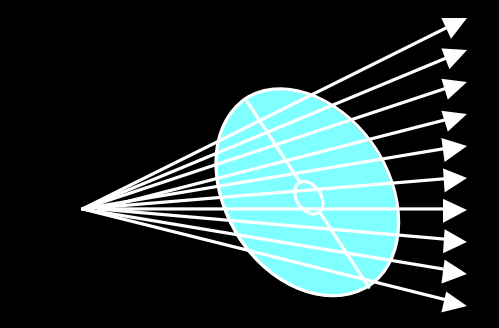

generalized Gaussian ellipsoid in camera space

center of Gaussian in ray space

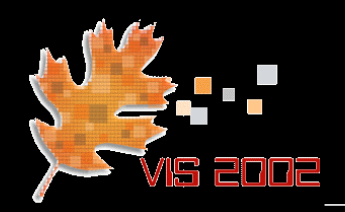

## Anti-Aliasing - Results

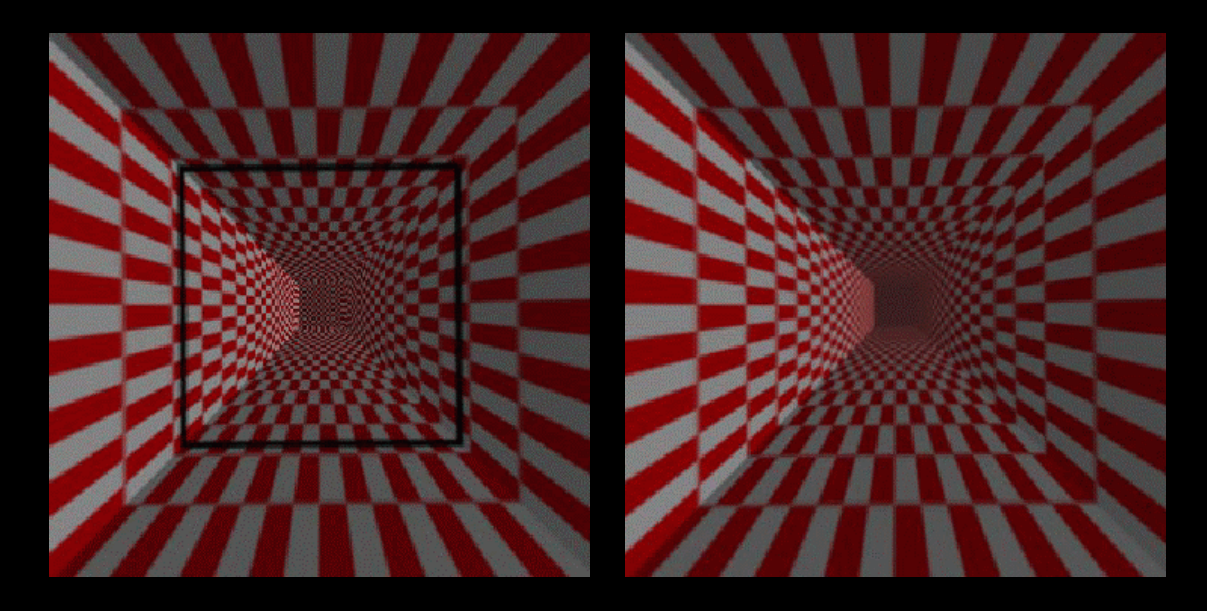

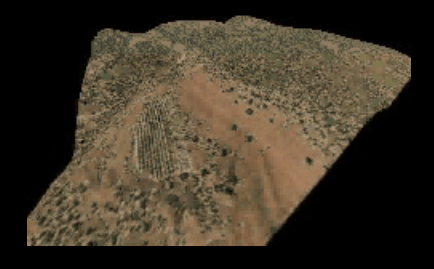

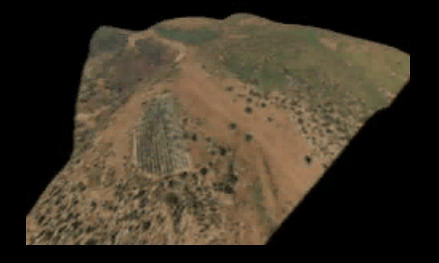

aliased anti-aliased

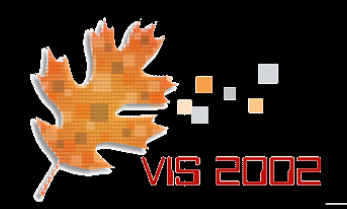

• Reconstruction followed by compositing

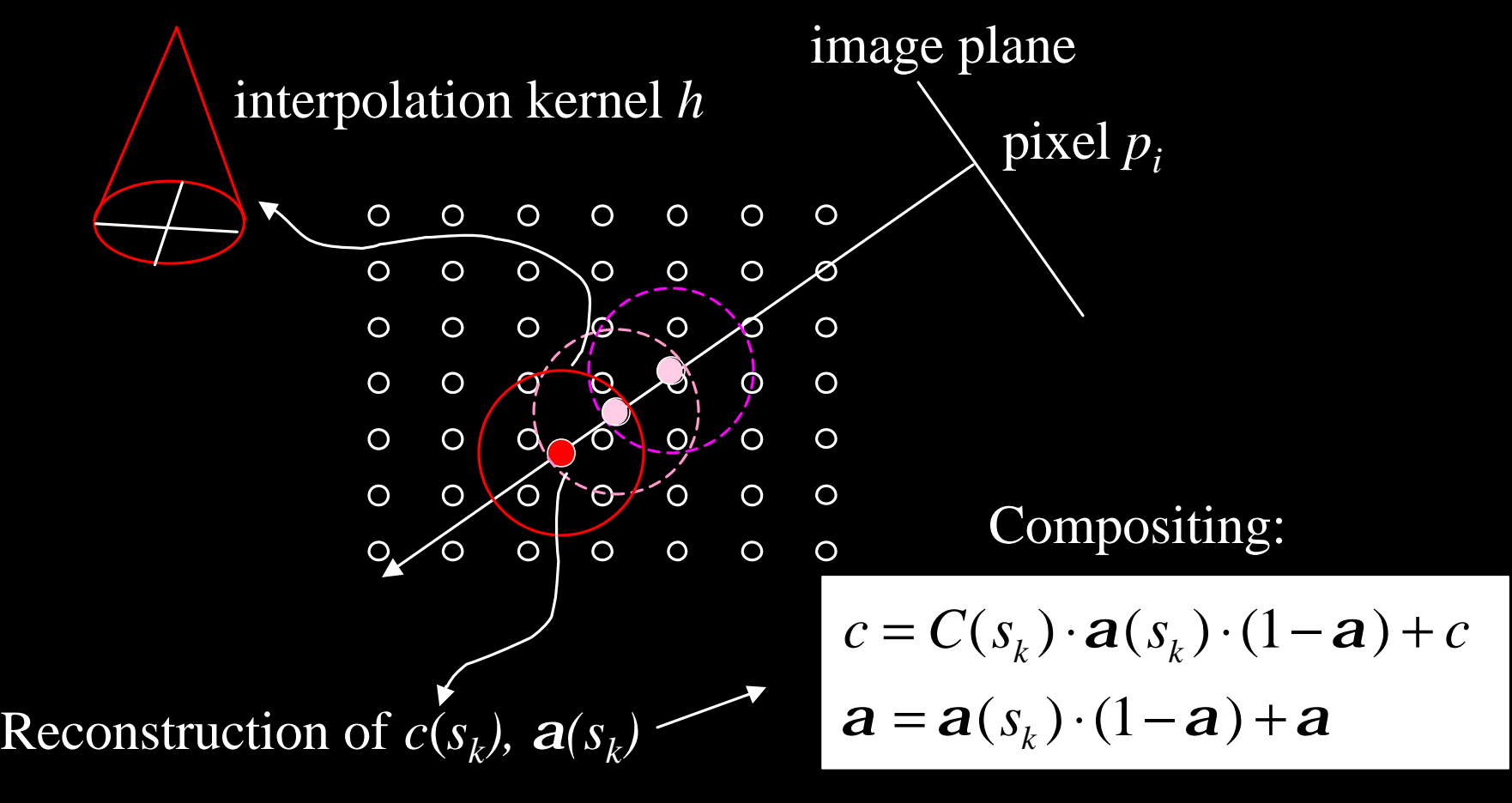

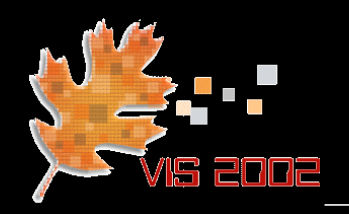

Compositing - Splatting

Reconstruction not separable from compositing

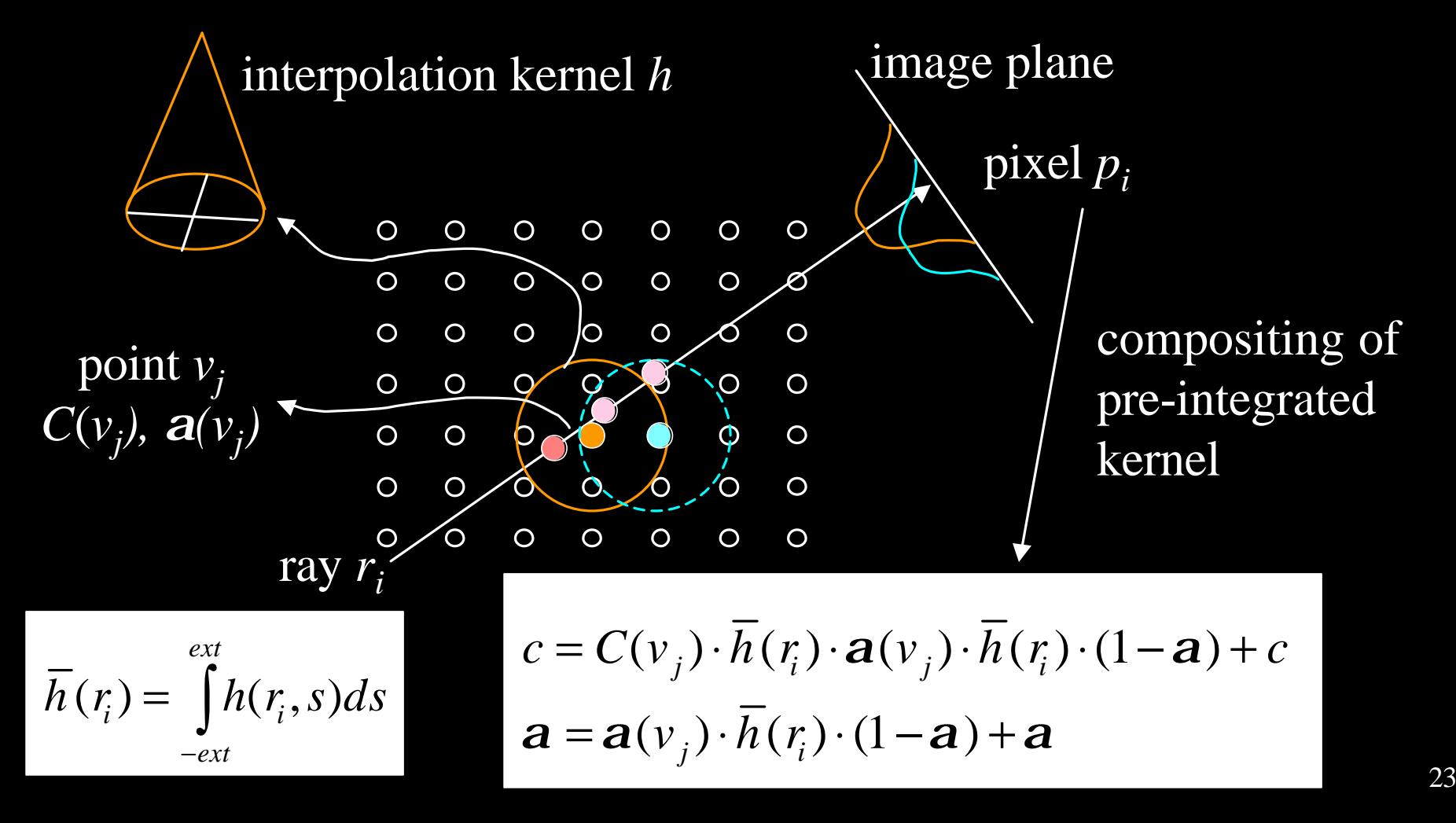

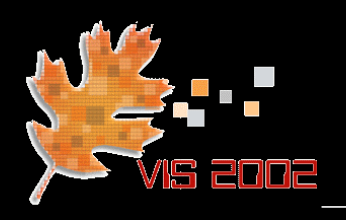

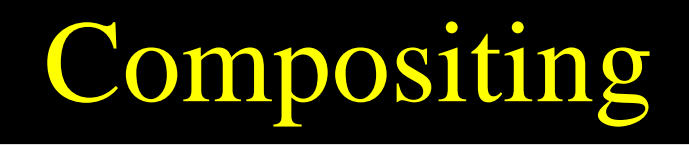

- Two strategies devised by Westover (Westover '89, '90)
- Composite every point:
	- ˘ Shown in previous slide
	- ˘ Fast and simple
	- ˘ Leads to "sparkling" in animated viewing
- Axis-aligned sheet-buffers:
	- Add splats within sheets most parallel to image plane
	- Composite these sheets in depth-order
	- ˘ Leads to "popping" artifacts in animated viewing

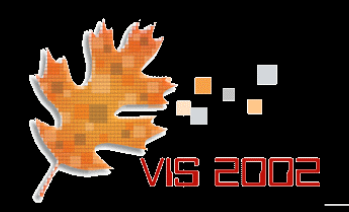

## Axis-Aligned Sheet-Buffers

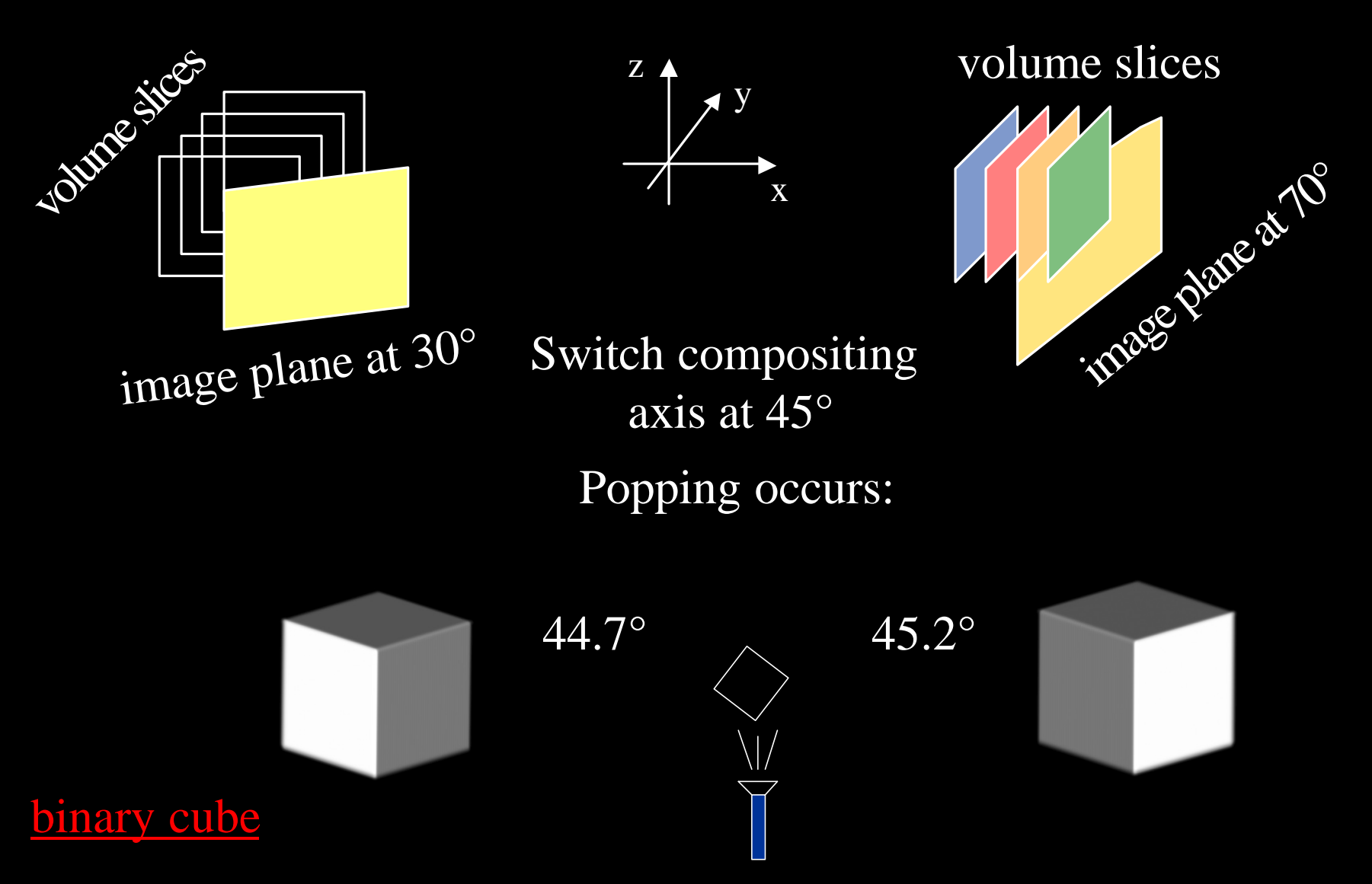

# Image-Aligned Sheet-Buffers

- Eliminates popping
	- Slicing slab cuts kernels into sections
	- ˘ Kernel sections are added into sheet-buffer
	- Sheet-buffers are composited

sheet buffer

image plane

compositing buffer

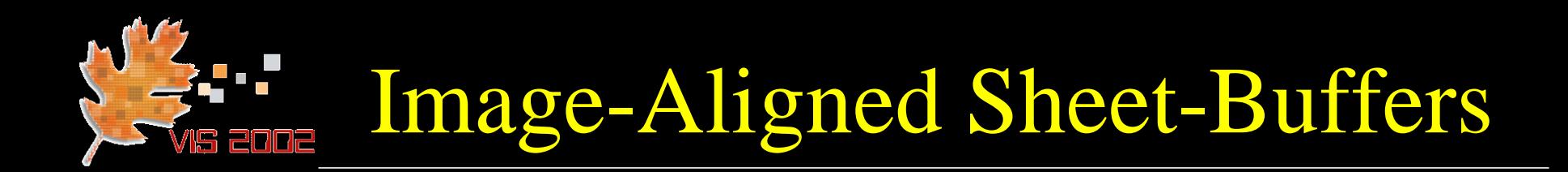

- Footprint mapping as usual
	- Requires multiple footprint rasterizations per point

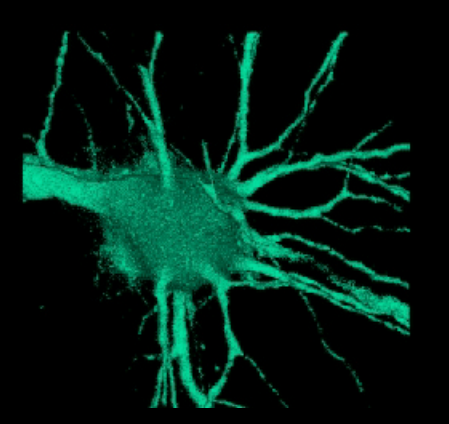

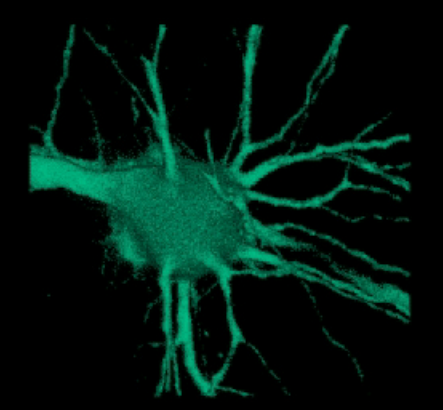

axis-aligned image-aligned

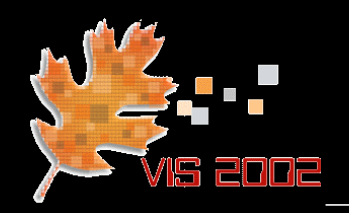

## Pre-Classified Splatting

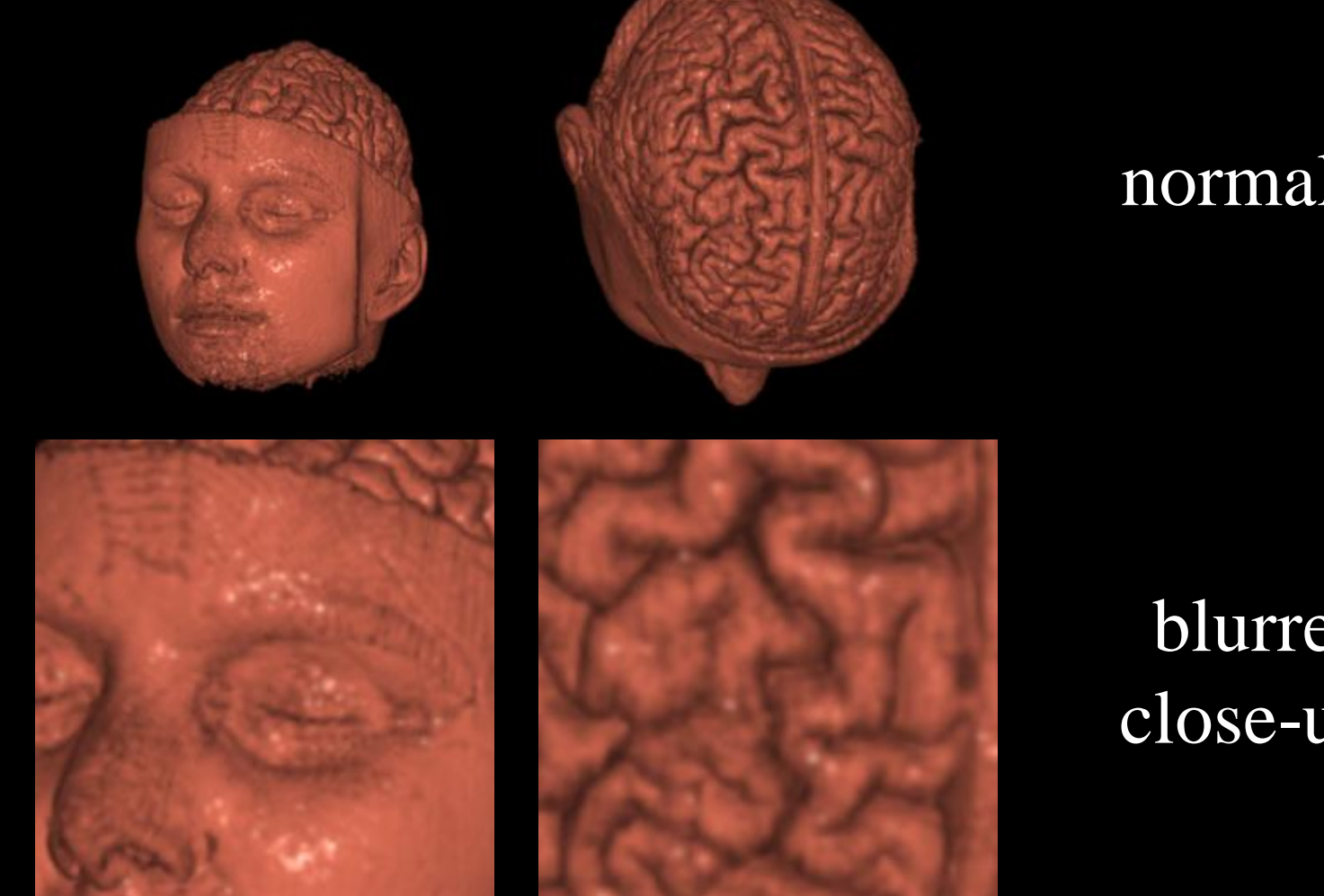

#### normal

blurred close-ups

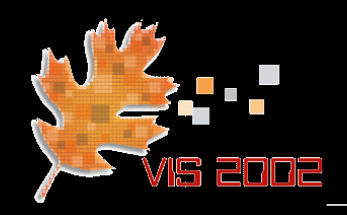

Pre-Classified Splatting

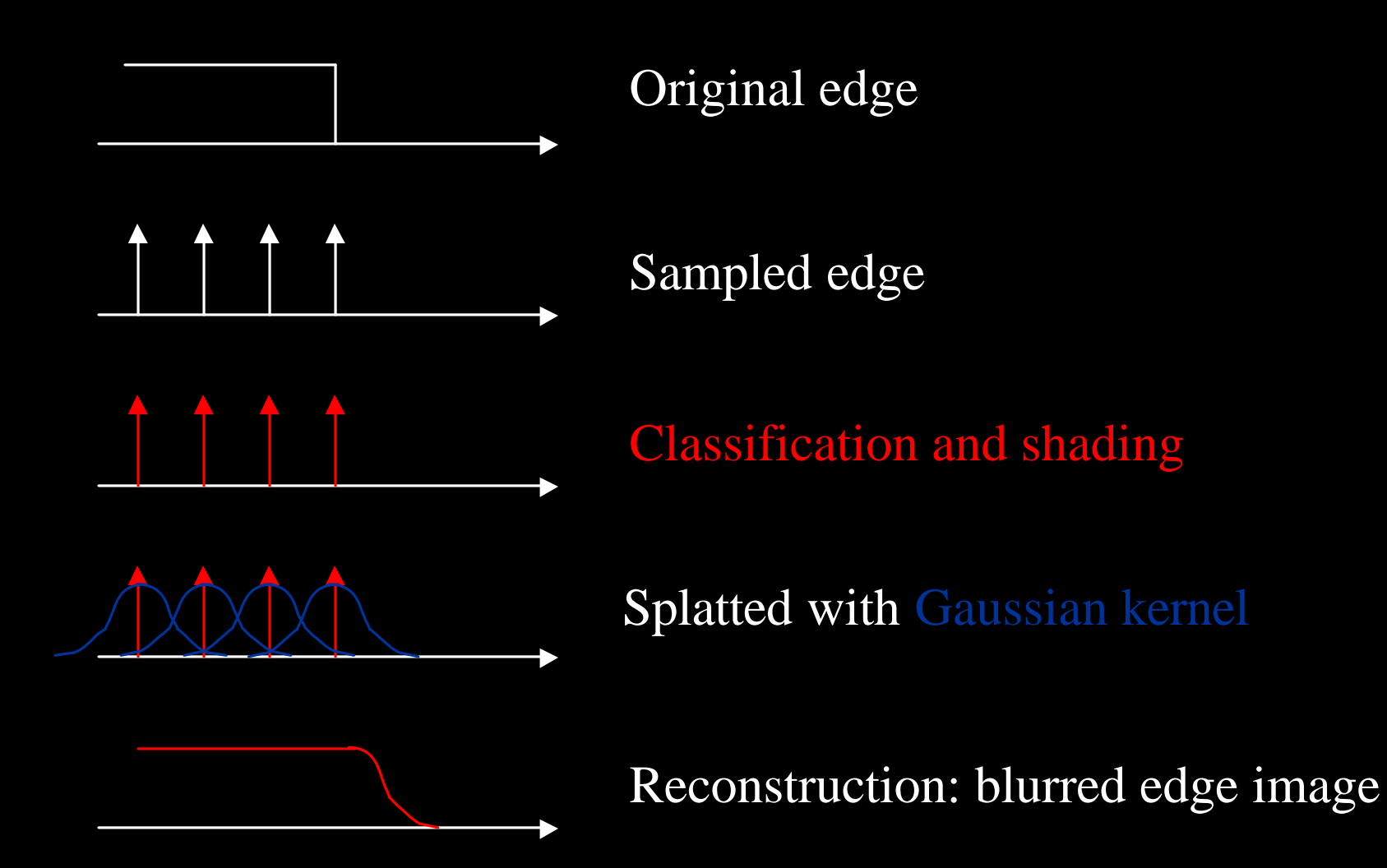

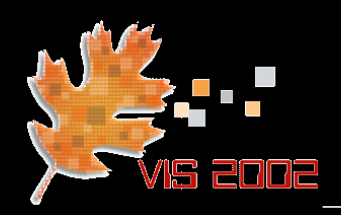

## One Solution: Edge Splats

- Edge splats (Huang '98)
	- replace normal splat by special edge splat

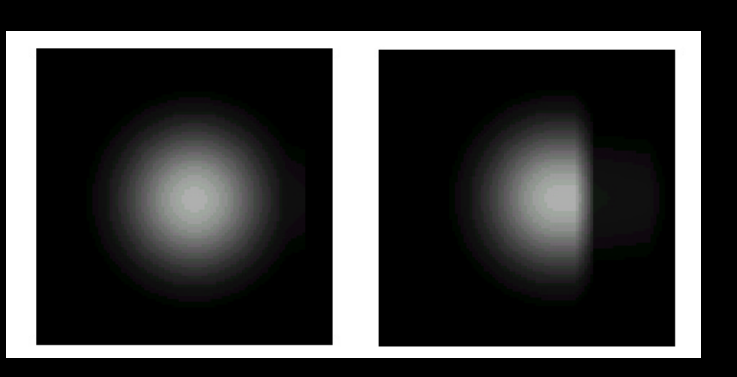

- Shortcomings:
	- pre-processing required
	- problems with discontinuities
	- "micro-edges" are hard to resolve

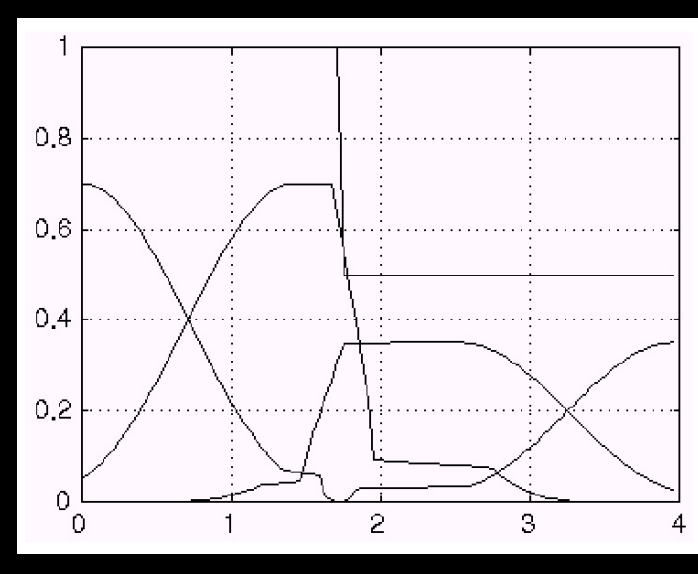

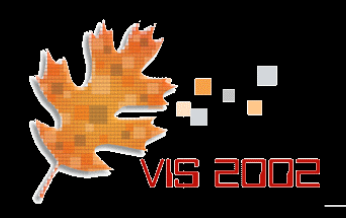

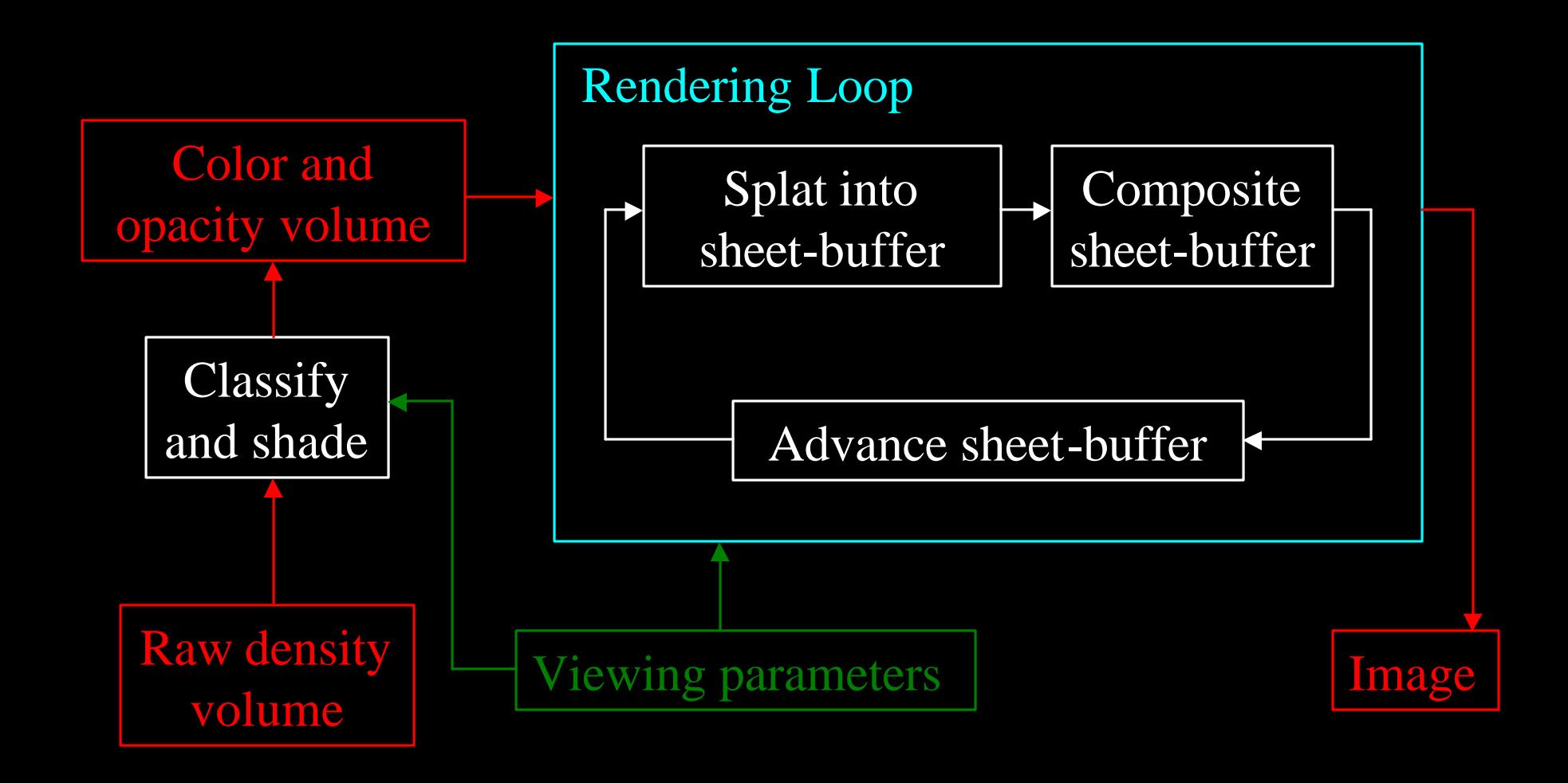

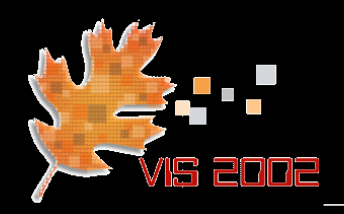

## Post-Classified Rendering

(Mueller '99)

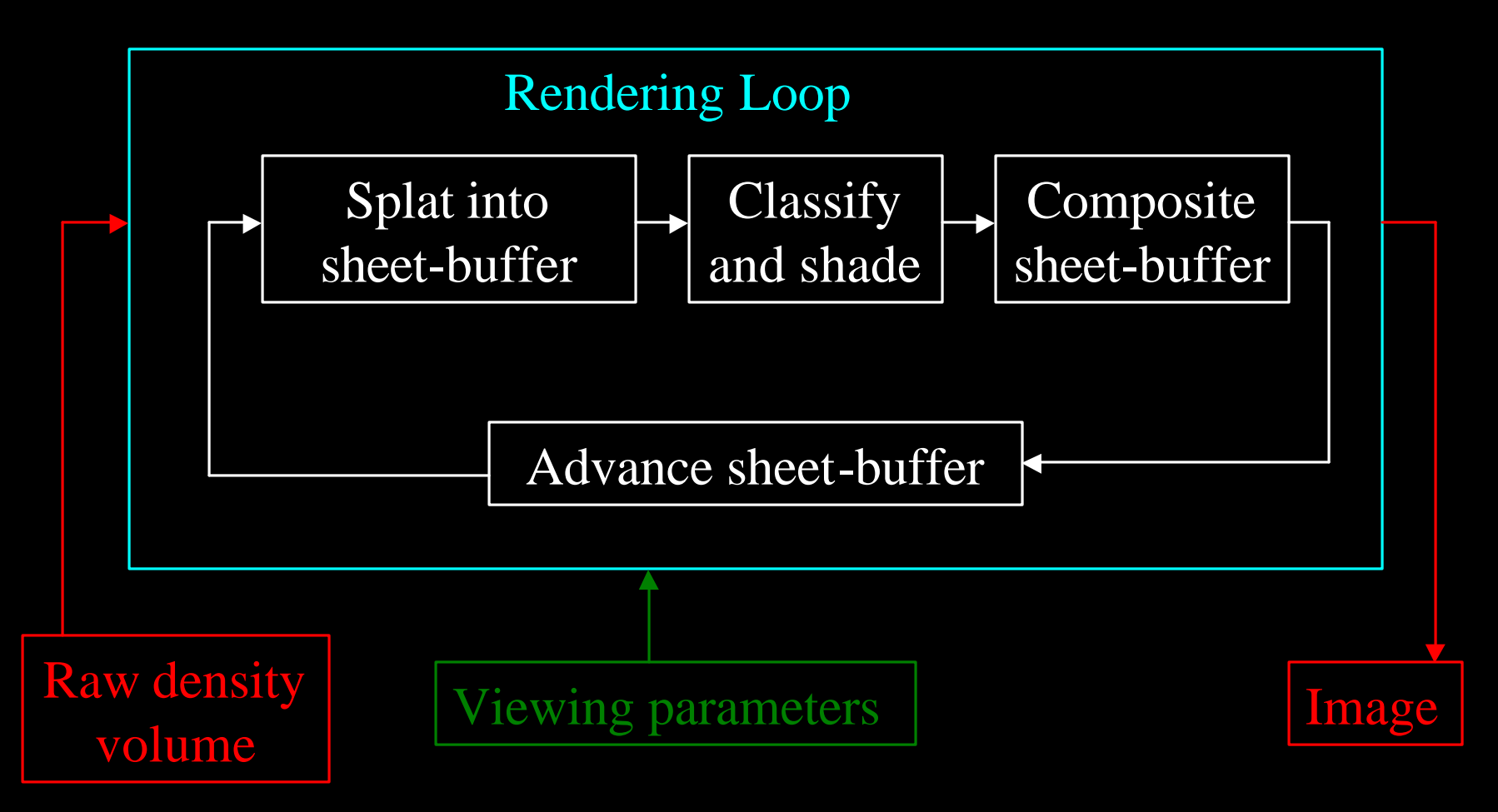

Note: this can only be done with image-aligned sheet buffers

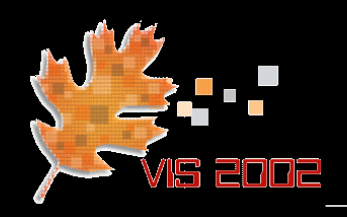

## Post-Classified Splatting

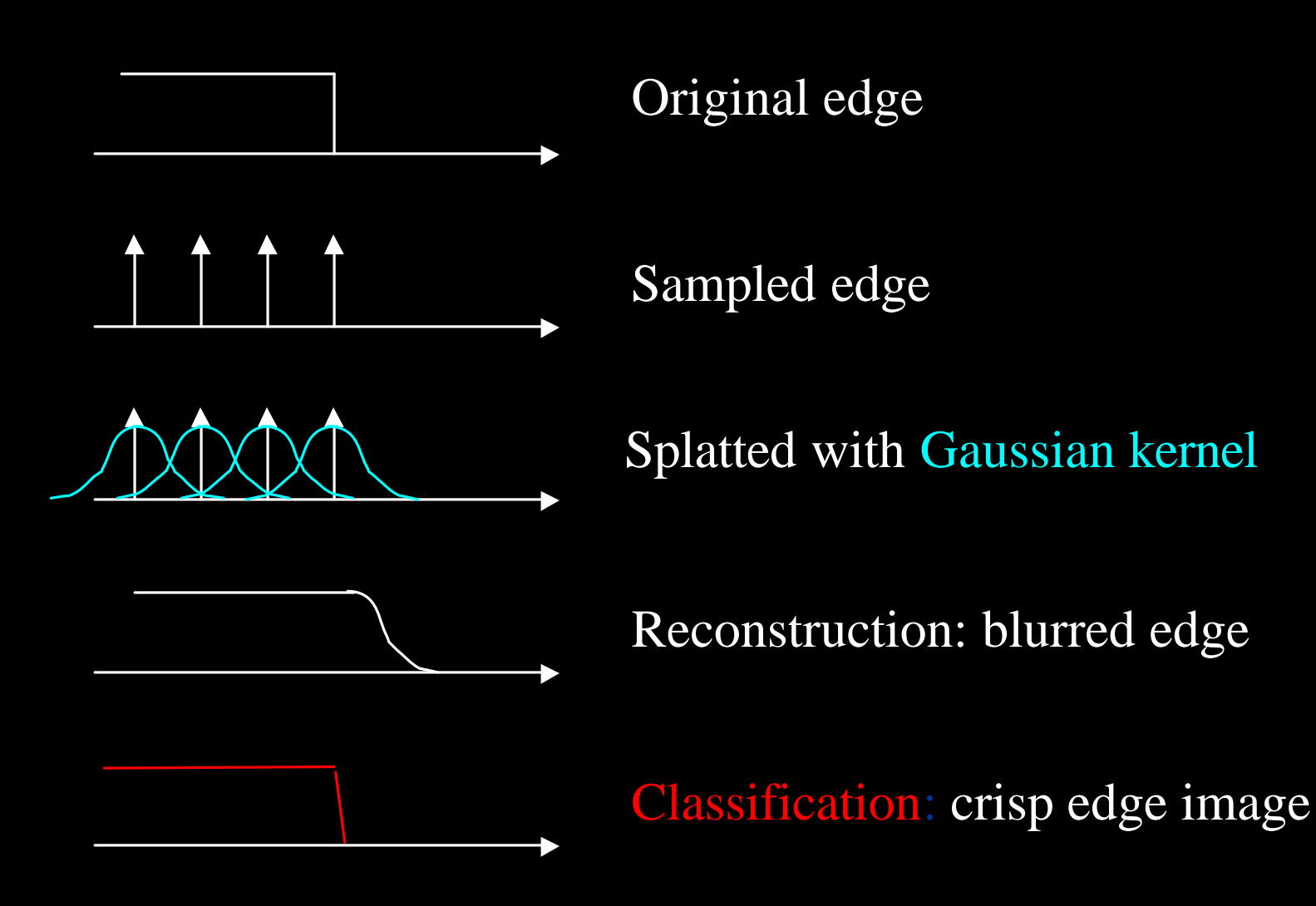

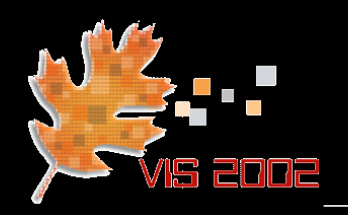

## Post-Classified Splatting

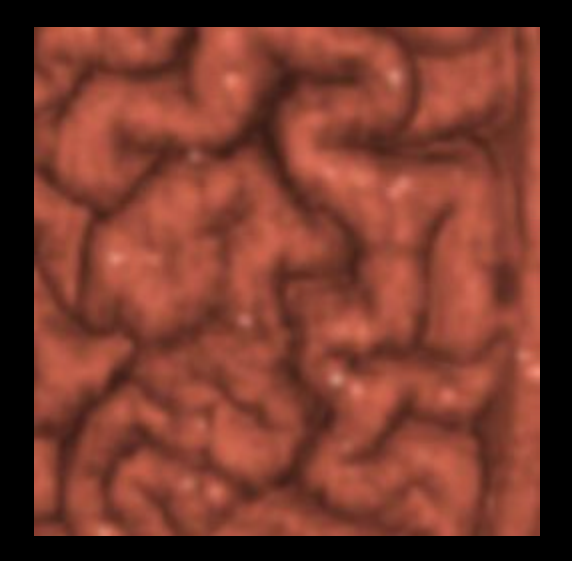

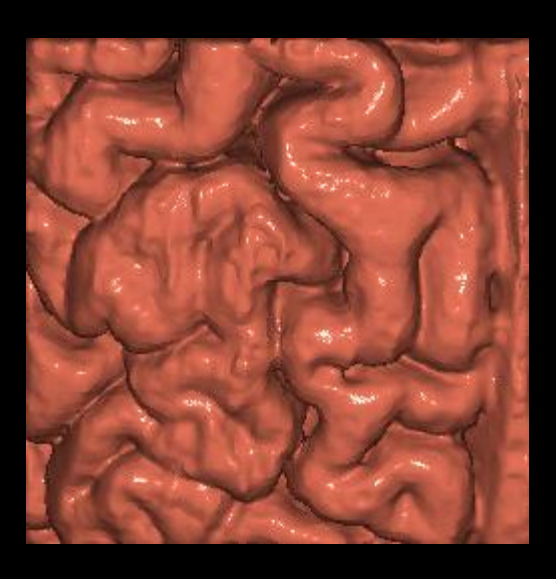

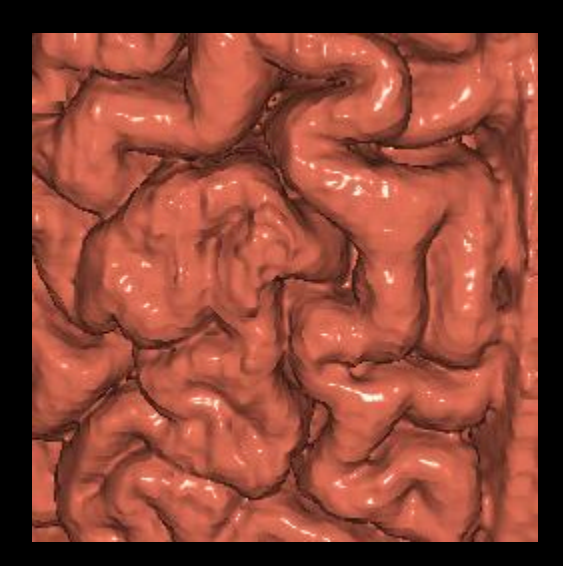

pre-shaded post-shaded, post-shaded, central difference

gradient splats

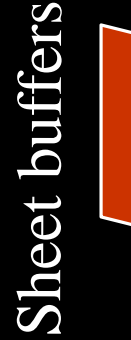

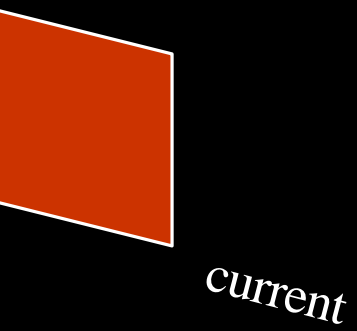

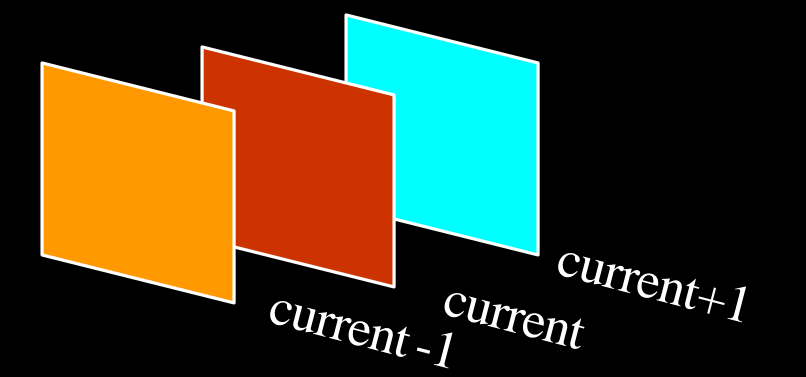

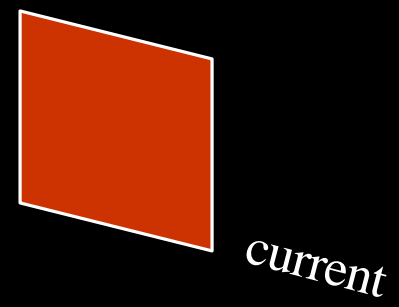

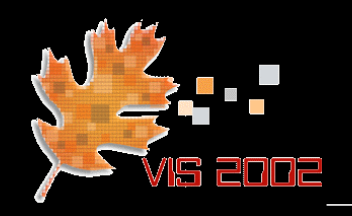

## Post-Classified Splatting

#### pre-shaded

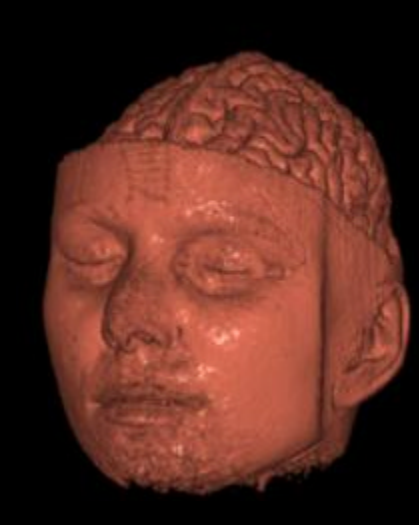

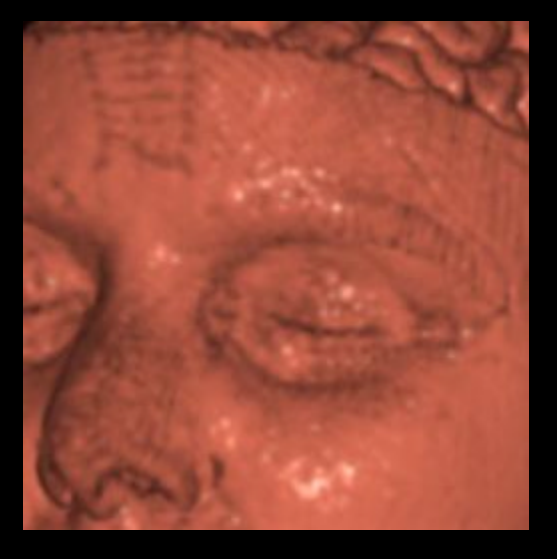

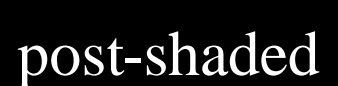

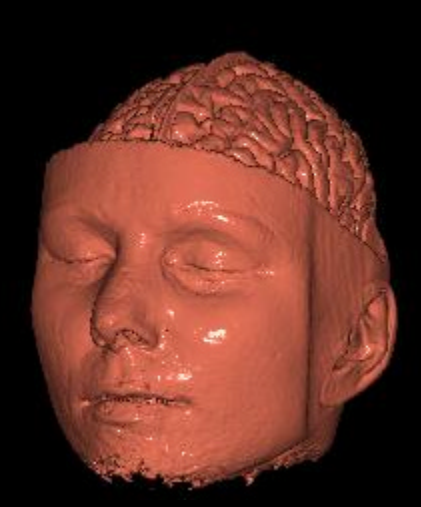

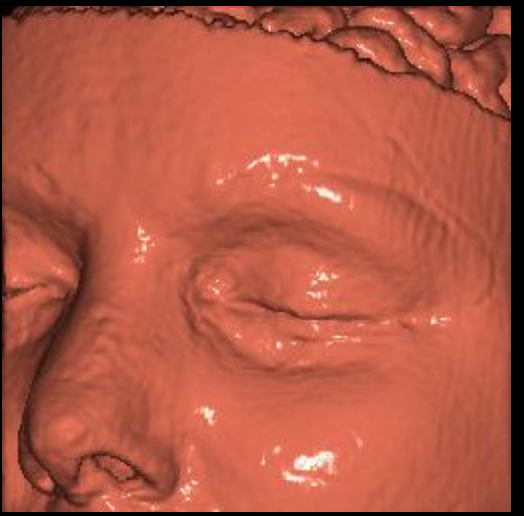

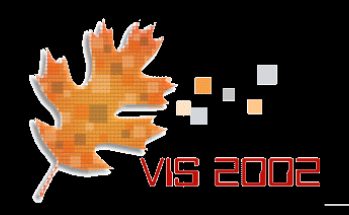

- Culling occluded points saves lots of time
- A point is only visible if the volume material in front of its footprint is not opaque

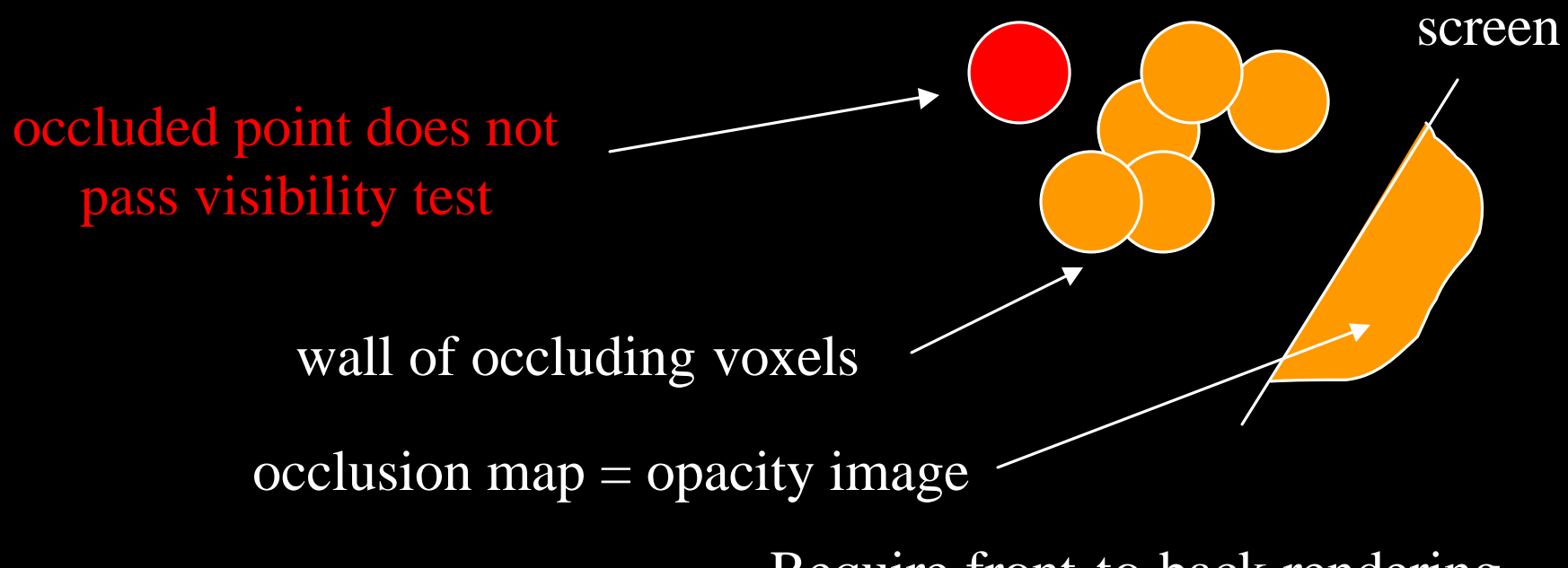

Require front-to-back rendering

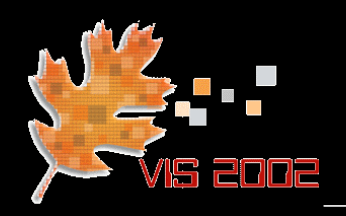

- Requirements for point visibiliy test:
	- Fast, efficient, simple
	- Hierarchical: quickly cull entire blocks of points
	- Accurate: the entire footprint must be occluded

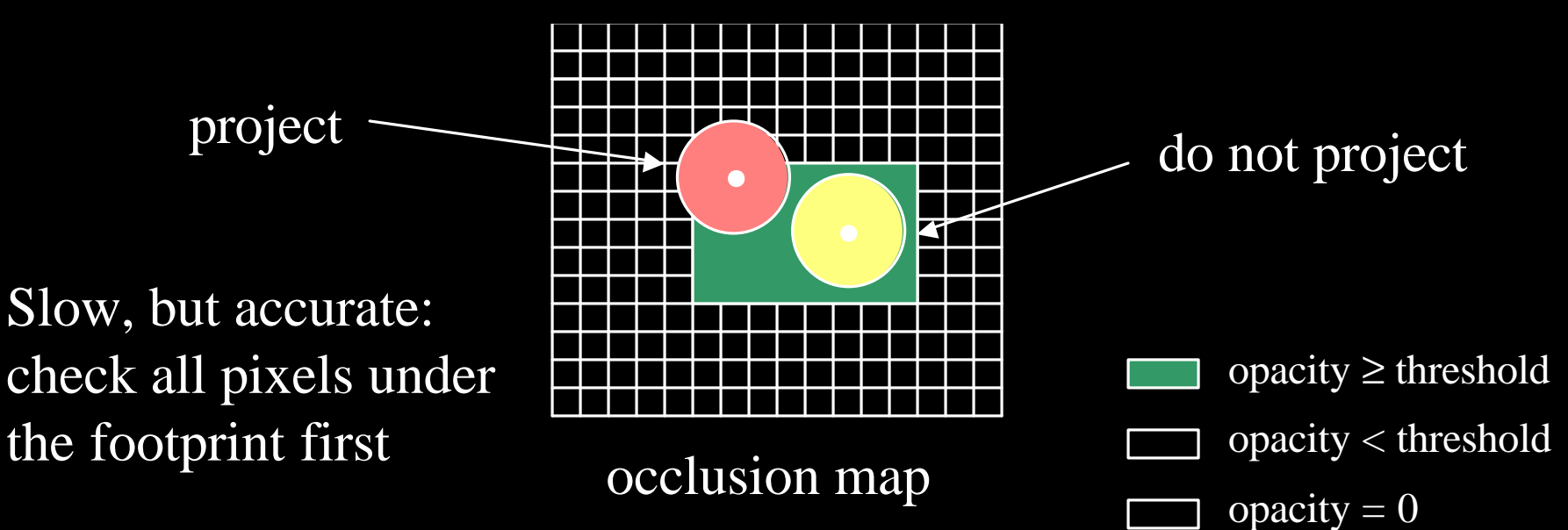

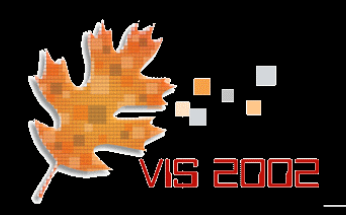

- Better method (Mueller '00):
	- ˘ After compositing, convolve opacity image with a box filter (size  $=$  projected footprint)
	- $\blacksquare$  Then, when a pixel value  $>$  threshold, the entire footprint neighborhood > threshold

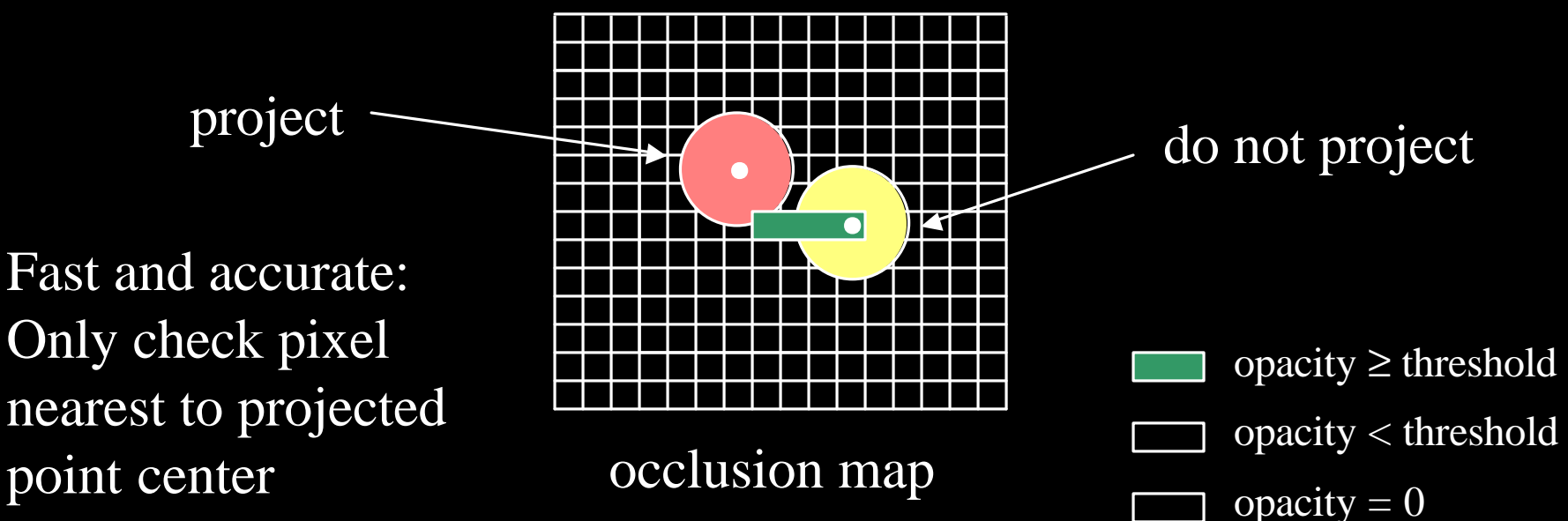

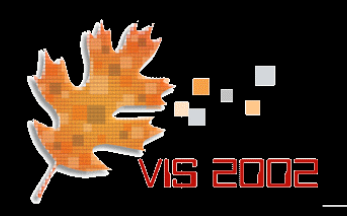

- Hierarchical occlusion maps (Lee '00):
	- Keep points in an octree
	- Maintain visibility map in form of a quadtree
	- Check projection of an octree node with corresponding level of the visibiliy map quadtree
	- Cull occluded octree nodes
	- Subdivide octree node if not occluded
	- ˘ Rasterize points that fail the occlusion test
	- Update visibility map

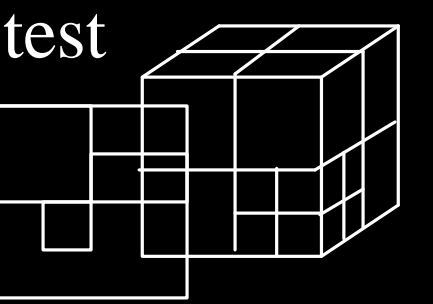

visibility map

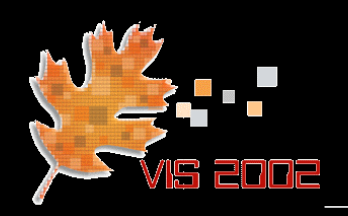

- Render one large point in place of many small points
	- Less rasterization cost (overlap areas)
	- ˘ Less storage required
- Control point size by volume content
	- Organize points into a tree
	- Use a local error metric to decide on point size
	- Laur and Hanrahan use RMS error (Laur '91)
	- User sets an error threshold to control tree traversal

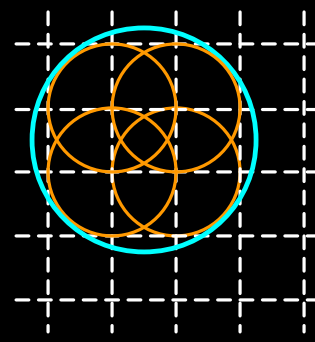

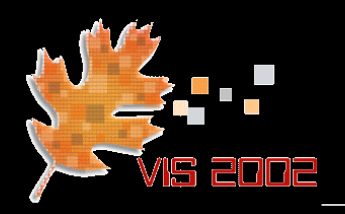

#### • Preliminary results:

Use a frequency-space metric to control error and determine the size of the splatted point

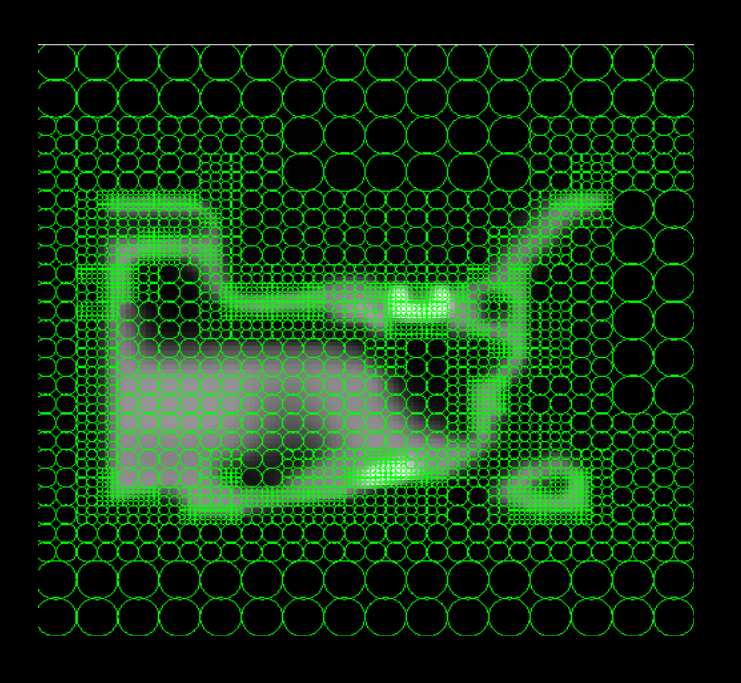

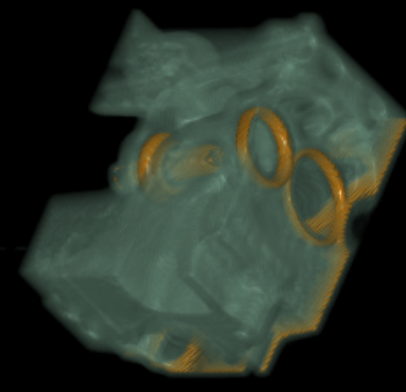

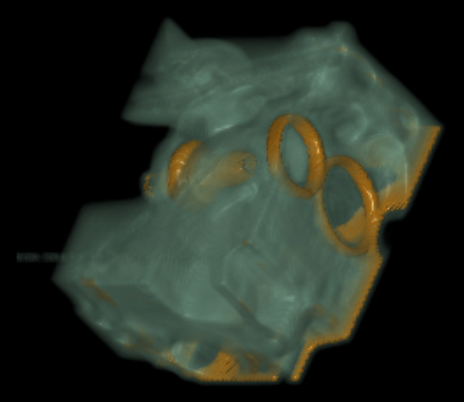

Original resolution: 240k points

Multi-resolution: 90k points

(Welsh '02)

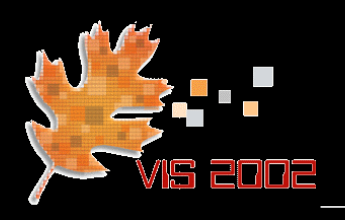

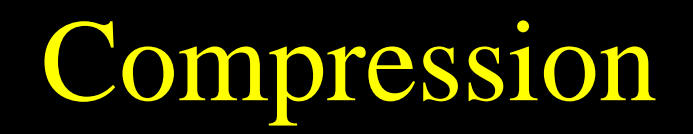

- Points provide a lossless data compression by retaining only a list of relevant points
- Are there further lossless compression opportunities?
	- Assume we deal with regular grids
	- ˘ Are there more efficient regular grids than the cubic cartesian grid?
- The answer comes from the theory on sphere packings and lattices (Conway '93)

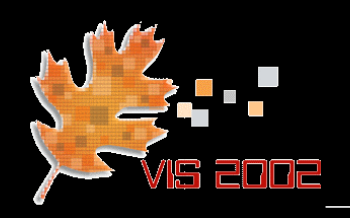

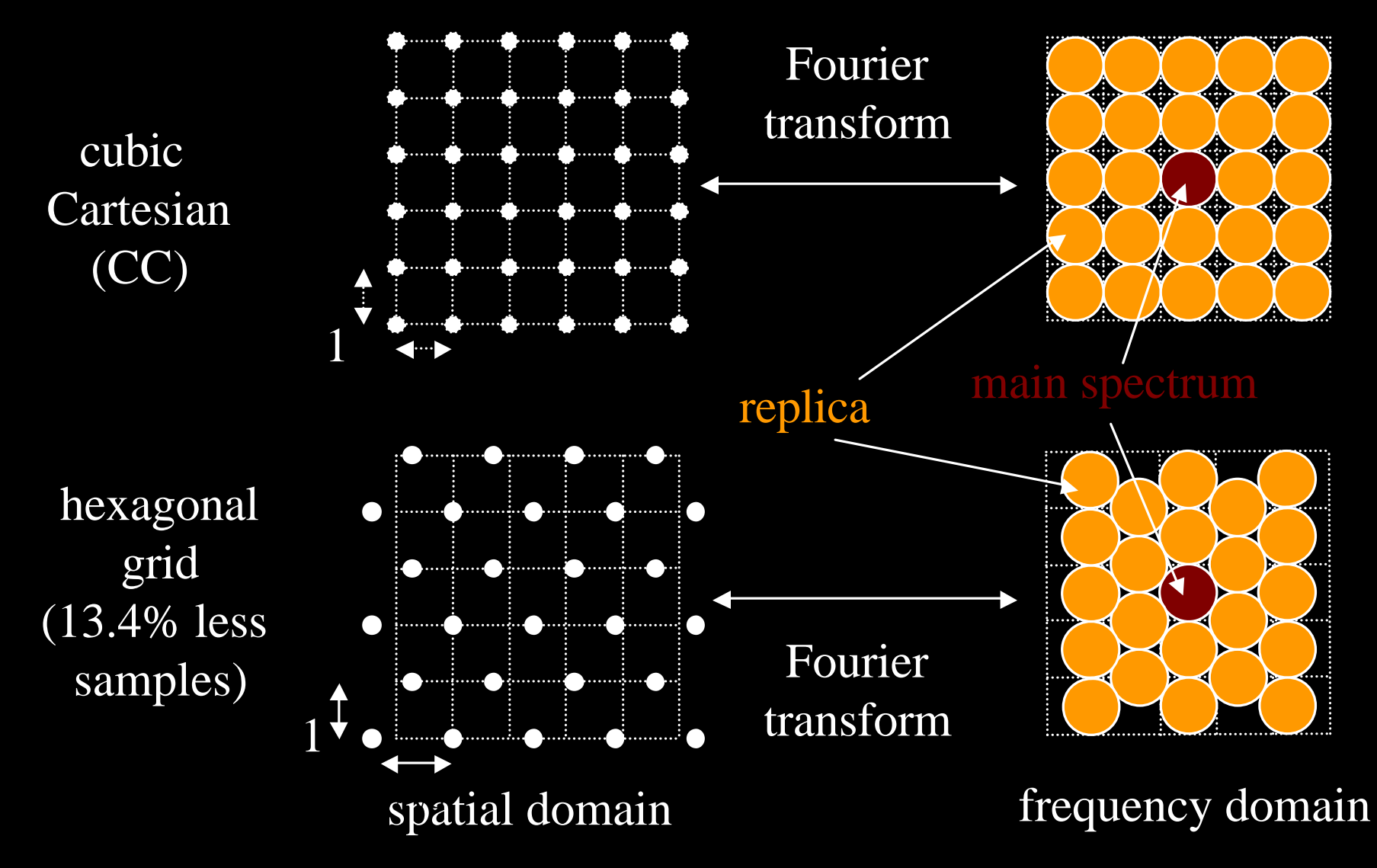

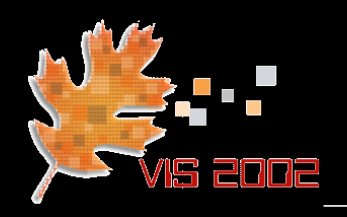

- Body-centered cartesian (BCC) grid:
	- ˘ Reduces # of required point samples to 70.3%

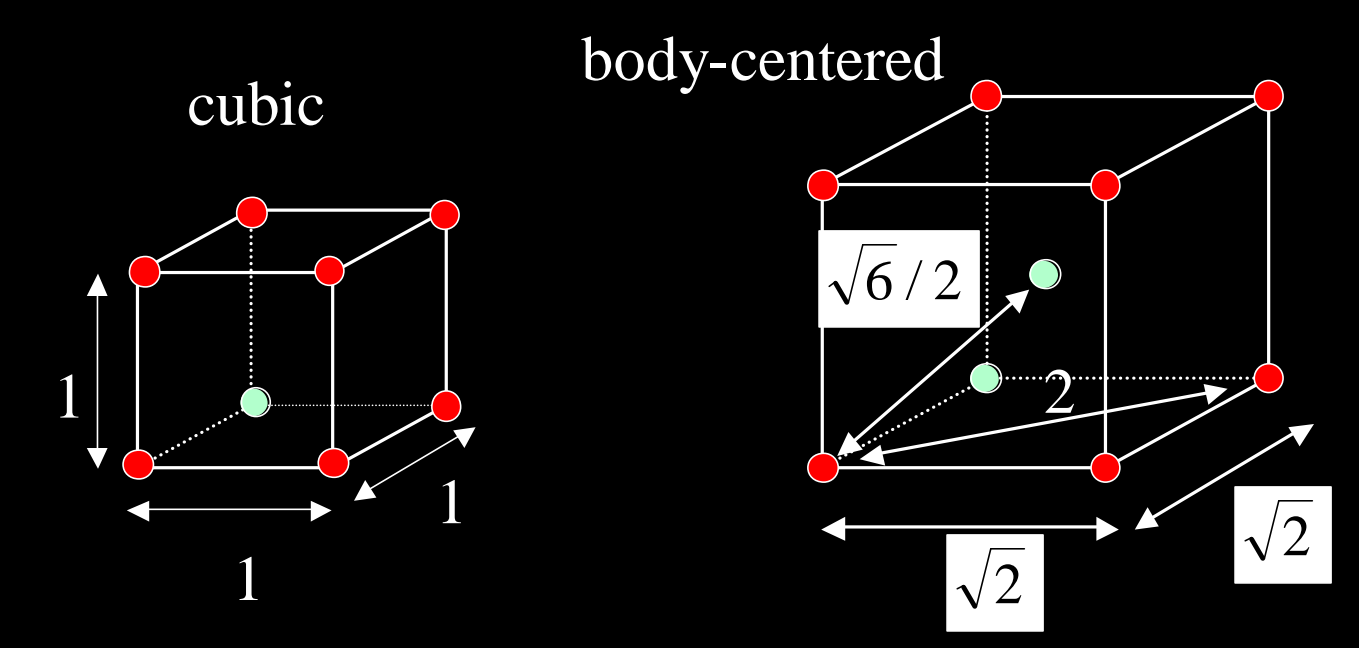

˘ 4D BCC grid requires only 50% of the equivalent 4D cubic grid samples

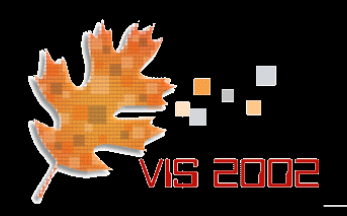

- Notes:
	- BCC grids assume spherically bandlimited signal
	- Under that assumption compression is lossless
- Rendering (Theussl '01):
	- All usual point rendering methods are applicable
	- Need to shift slices by  $1/\sqrt{2}$

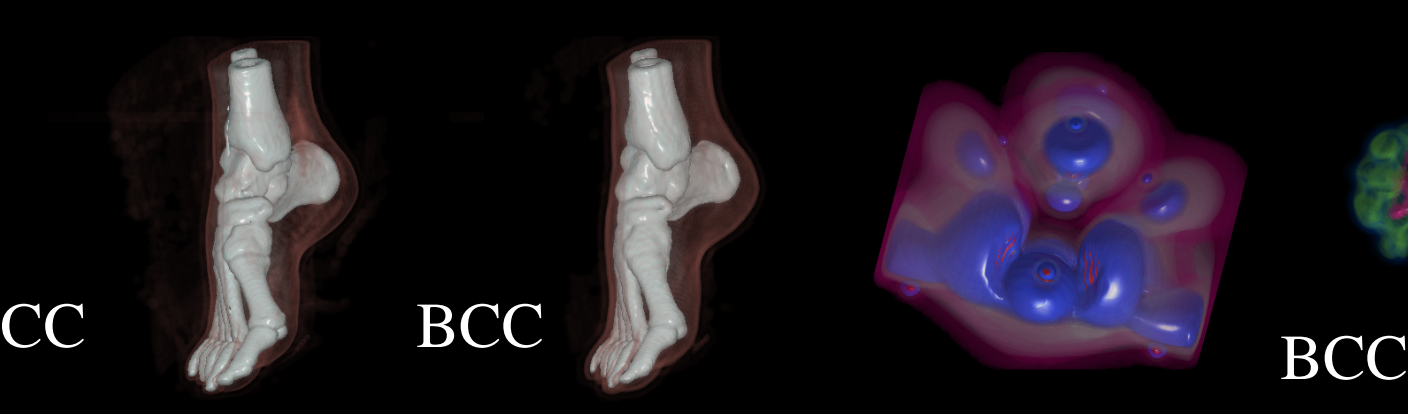

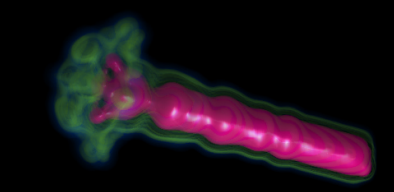

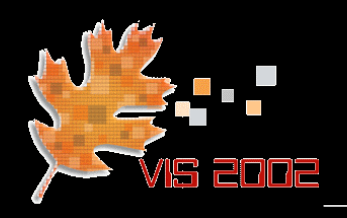

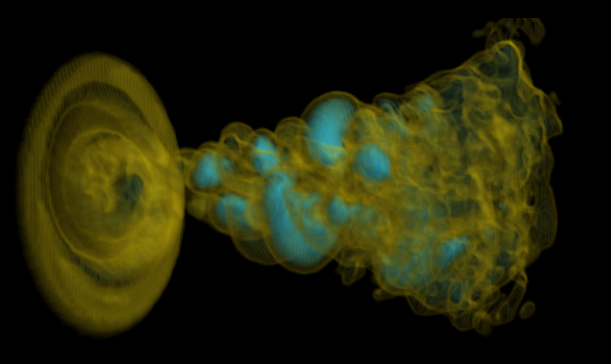

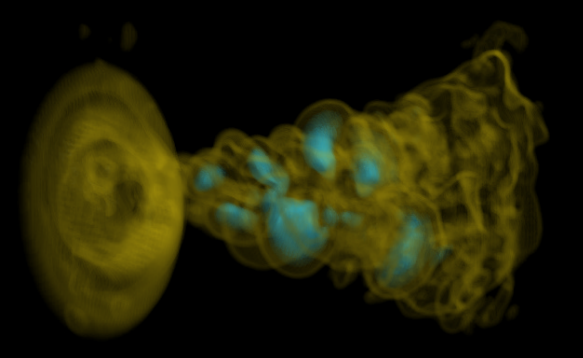

- Turbulent Jet 4D CC
	- 99 time steps (168M)
	- Relevant voxels: 9.4M
	- ˘ 3D extracted: 127k
	- Size RLE list: 146k
	- Render time: 1.23s
- Turbulent Jet 4D BCC
	- 138 time steps (87M)
	- Relevant voxels: 7.4M
	- ˘ 3D extracted: 107k
	- Size RLE list: 146k
	- Render time: 1.01s (71%)

(Neophytou '02)

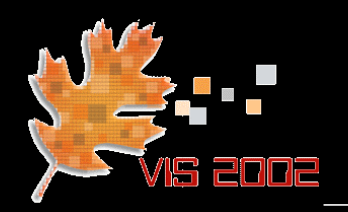

#### • Animations of time-varying datasets:

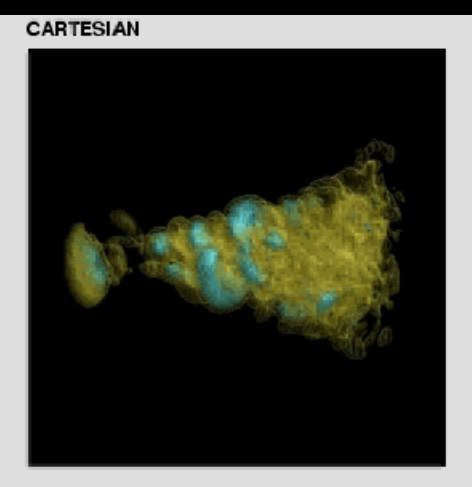

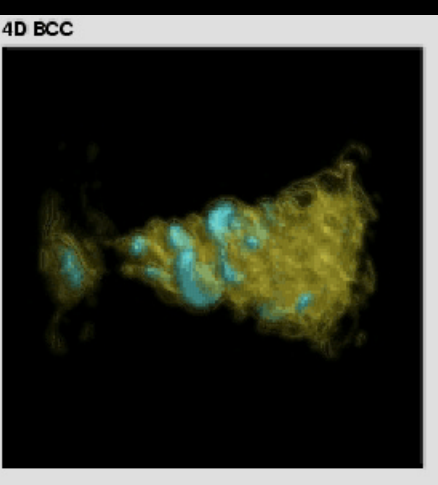

#### turbulent jet

CARTESIAN

#### turbulent flow

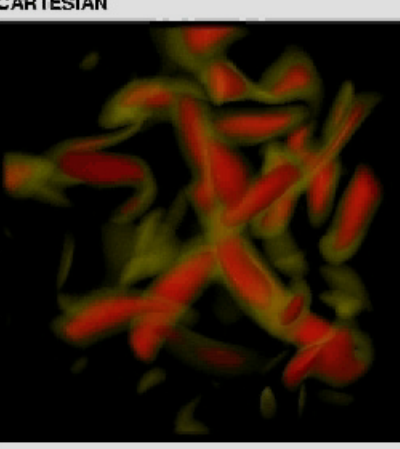

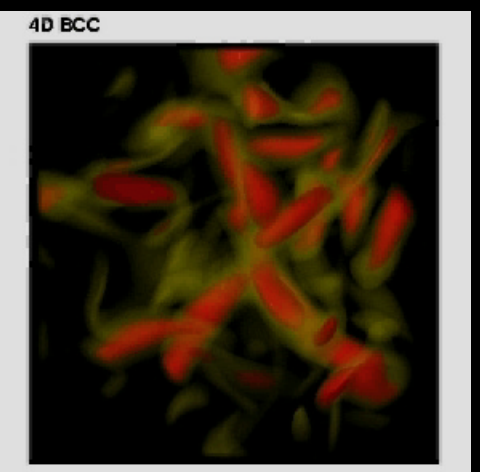

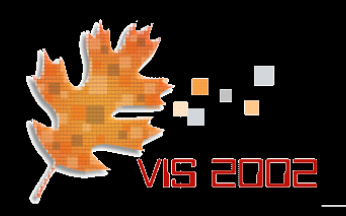

- Footprints do not have to serve interpolation alone (via the pre-integrated kernel function)
- They can be used to add additional detail or information between the sample points
- The Gaussian footprint provides the blending

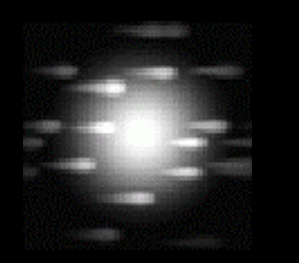

vector field splat

(Crawfis/Max '93)

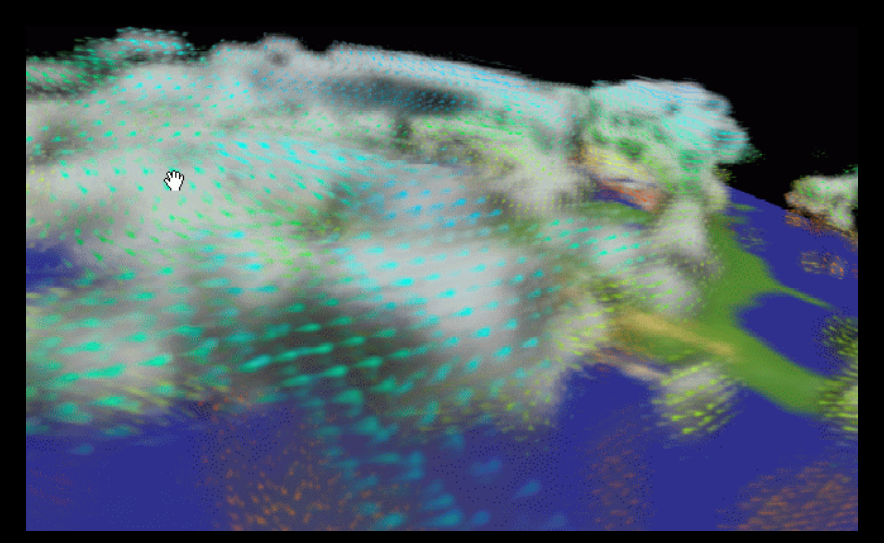

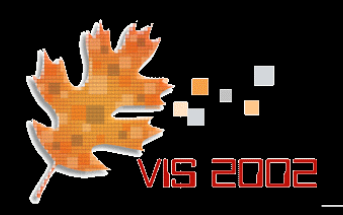

- Points can also be used to "stuff" empty space
- Example:
	- One may fill cells of an irregular grid with Poisson distributed points
	- ˘ Perform projection via point-based rendering

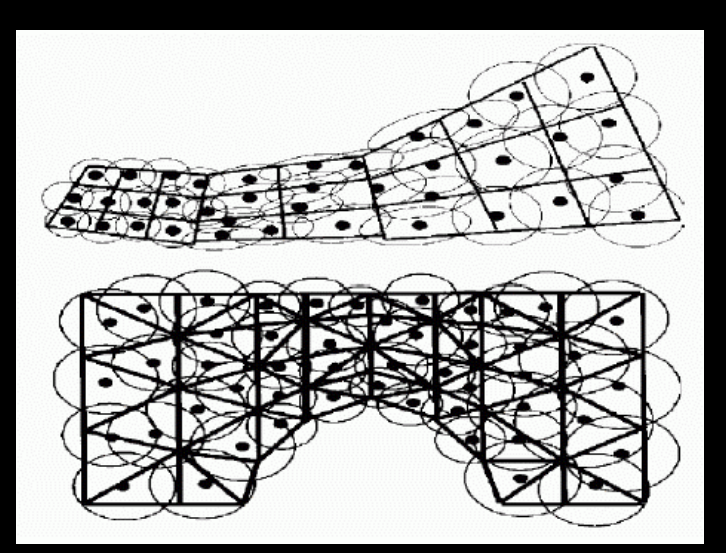

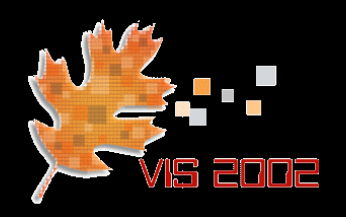

### Questions?